# , ن<br>'ن*ه* 2, UNIVERSIDAD LA SAL

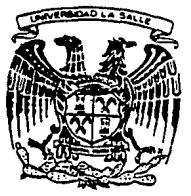

ESCUELA DE INGENIERIA INCORPORADA A LA U.N.A.M.

•DESARROLLO DEL PROGRAMA DE APLICACION DE UN CONTROLADOR LOGICO PROGRAMABLE PARA LA AUTOMATIZACION DE UNA MAQUINA CORTADORA DE GOMAS ESCOLARES •

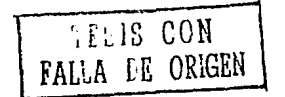

TESIS PROFESIONAL QUE PARA OBTENER EL TITULO DE INGENIERO MECANICO ELECTRISISTA PRESENTA HECTOR PANIAGUA PATIÑO DIRECTOR: GUILLERMO ARANDA PEREZ

MEXICO 1991

*3006(1* 

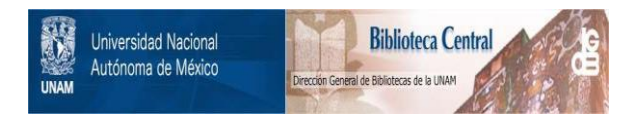

# **UNAM – Dirección General de Bibliotecas Tesis Digitales Restricciones de uso**

# **DERECHOS RESERVADOS © PROHIBIDA SU REPRODUCCIÓN TOTAL O PARCIAL**

Todo el material contenido en esta tesis está protegido por la Ley Federal del Derecho de Autor (LFDA) de los Estados Unidos Mexicanos (México).

El uso de imágenes, fragmentos de videos, y demás material que sea objeto de protección de los derechos de autor, será exclusivamente para fines educativos e informativos y deberá citar la fuente donde la obtuvo mencionando el autor o autores. Cualquier uso distinto como el lucro, reproducción, edición o modificación, será perseguido y sancionado por el respectivo titular de los Derechos de Autor.

*INDICE* 

Introducción ..

**Antecedentes** ..................................• ObJetivo de la tesis .....................••.•.. 2

Capitulo 1 Descripción de la máquina de corte ...

1.1 Objetivo principal de la máquina .........

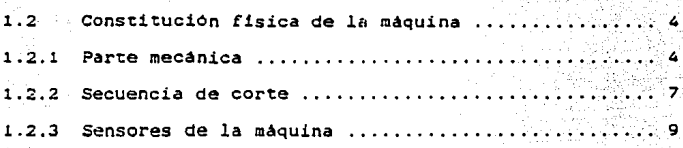

1.3 Problemas en la operación de la maquina ....

Capitulo 2 Historia y caracteristicas<sup>10</sup> funcionales del PLC ........

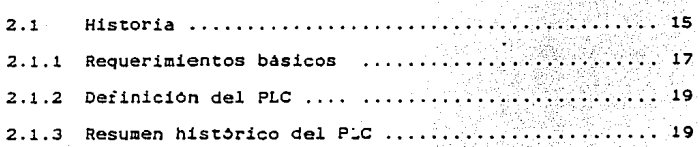

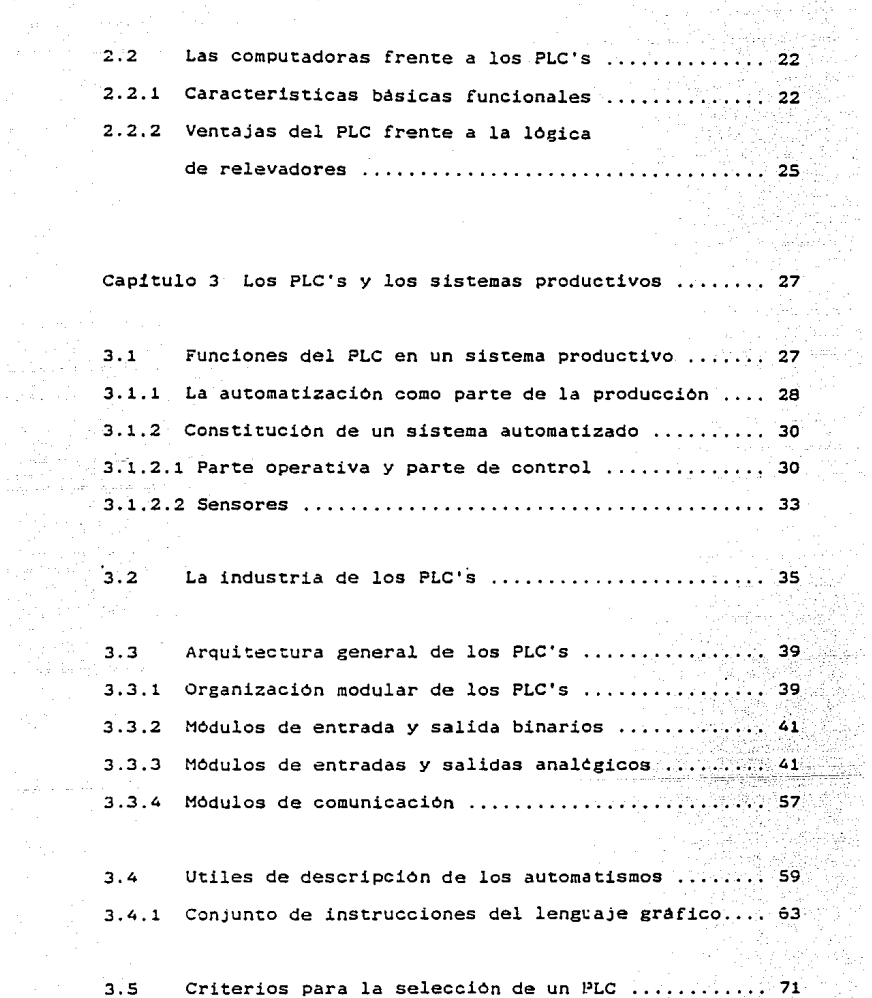

الداعا الأولوب

and the state of the con-

BC m

tiko<br>19

Geboorte

Capitulo 4 Desarrollo del programa de aplicación ....... : 78 4.1 Selección del PLC utilizado en la automatización ... 78 4.2 Organización de entradas y salidas del PLC ....... 78 4.3 Programa de aplicación ........................... 84 4.4 Implantación del PLC *y* pruebas fisicas ........... 118 conclusiones . . . . . . . . . . . . . . . . . . . . . . . . . . . . . . . . . . . . . . . . . . . . 122 Apéndice . . . . . . . . . . . . . . . . . . . . . . . . . . . . . . . . . . . . . . • . . . . . . • . . 124 Sibliografia ............................................ 141 I N T Ro o u e e I o N.

Gran parte de automaticas que forman parte de la industria mexicana, se maquinas semi *o*  completamente componen en su parte de control de lógica de relevadores. los cuales al paso del tiempo, presentan fallas por cuestiones mecánicas. Este, aunado a la falta de mantanimiento preventivo. ocasiona que se presenten problemas frecuentes en su operación, interrumpiendo la producción. Ello ha generado la necesidad de modernizar estos sistemas de control cambiandolos por otros más eficientes, confiables y de bajo mantenimiento, se piensa entonces en la utilizacion de microcontroladores de uso especifico o PLC's.

Este trabajo se desarrolló en las instalaciones de la compañia Pelikan de México en el estado de Puebla. La compañia.fabrica diversos productos para oficina <sup>y</sup> escolares como son boligrafos, lápices de colores, papel carbón, tintas y gomas para borrar de diversos tamaños.

Para la fabricación de estas últimas se sigue un proceso de mezclado de hule natural con desperdicios de los recorten anteriores, añadiendo los colorantes necesarios para cada estilo de goma. Una vez mezclados se recortan en rectangulon para formar las planchas que pasaran al proceso vulcanizado con el proposito de darles consistencia más

ı

firme. lo que se logra mediante hornos eléctricos durante algunas horas. Ya vulcanizadas se procede al estampado de la marca Y el modelo del cual se trate, por medio de serigrafla Y posteriormente se lleva a cabo el corte de las mismas.

Es en esta parte del proceso donde se presentan problemas ya que se cuenta solamente con una maquina de corte para obtener el producto final.

Cuando la demanda es muy grande pues en ocasiones se tienen 10 000 planchas para cortar en determinado tiempo, la màquina tiene que trabajar hasta tres turnos diarios y cuando se encuentra fuera de servicio, el personal de producción ha tenido que recurrir al corte manual siendo este impreciso, repercutiendo sobre el estampado que debe quedar centrado.

El objetivo de este trabajo es el desarrollo del programa de aplicación y la implantación de un controlador lOgico programable para la automatización de la méquina cortadora de gomas escolares. El programa controlara el corte considerando la secuencia original que ésta tiene con la lógica de relevadores.

**Este trabajo se desarrolla en cuatro capitules en donde**  se describe el proceso a automatizar, el equipo utilizado *<sup>y</sup>* el programa de aplicación.

El capitulo uno describe fisicamente a la maquina **descomponiendo su** es~ructura **en parte mecénica y parte de instrumentación asi cama la secuencia que se lleva a cabo con el control antiguo y los problemas que esto acarrea.** 

**En el capitulo dos se relatan los aspectos históricos**  que impulsaron al desarrollo de los PLC's y algunas de las **ventajas que presentan sobre la lógica de relevadores.** 

**El capitulo tres describe al PLC como parte fundamental**  de un proceso productivo, distinguiendo las diferentes partes que constituyen un sistema automatizado. Este capitulo trata también acerca de los medios descriptivos para representar un **automatismo de forma gréfica, y de una manera breve describe la arquitectura general de un PLC, de las ventajas de su**  modularidad *y* flexibilidad.

En el último capitulo de este trabajo se presenta el equipo seleccionado en este proyecto, asi como la referencia de las entradas *y* salidas del PLC, *y* por último se detalla el programa de aplicación tal *y* como fue codificado en la terminal de programacion del PLC.

CAPITULO 1 DESCRIPCION DE LA MAQUINA DX CORTE

## 1.1 OBJETIVO PRINCIPAL DE LA MAQUINA DE CORTE

El objetivo de esta maquina es el de realizar los cortes necesarios en una plancha de gomas escolares en dos direcciones perpendiculares dependiendo tamaño.

#### 1.2 CONSTITUCION FISICA DE LA MAQUINA

1.2.1 PARTE MECANICA

*La* máquina está equipada con una mesa de translación horizontal en dos sentidos, *y* sobre ella un plato giratorio con el objeto de rotar 90 grados la plancha de gomas una vez que se ha cumplido la primera secuencia de corte (fig 1). Una cuchilla es accionada mediante un sistema mecánico de biela movido mediante un motor eléctrico. Para fijar la plancha de gomas sobre la mesa mientras se realiza el corte.se cuenta con unos cilindros neumáticos que presionan esta plancha, que se llaman pisadores (fig 2).

La maquina tiene los siguientes motores eléctricos:

- Un motor para el accionamiento de la cuchilla.

- Un motor para el avance y retroceso en dos velocidades.

Para el mando de los pisadores se utilizan electrovalvulas que son controladas por la lógica de la maquina.

Para la medición de las distancias horizontales ~ecorridas por la mesa se utiliza un codificador (Disco ranurado y detector) unido al eje del motor de avance y retroceso. Este detector envia los pulsos directamente a tres contadores electrónicos ajustables  $(21, 22, 23)$ , con entrada de "Reset " *y* con salida cuando se llega a la cuenta preestablecida. Estos contadores externos son de gran utilidad ya que soportan la frecuencia de los pulsos del detector de aproximadamente Skhz. Ademas presentan la facilidad *de* visualizaciOn *ya* que posee una pantalla electroluminescente de 5 digitos, cada uno es ajustable mediante una perilla numerada.

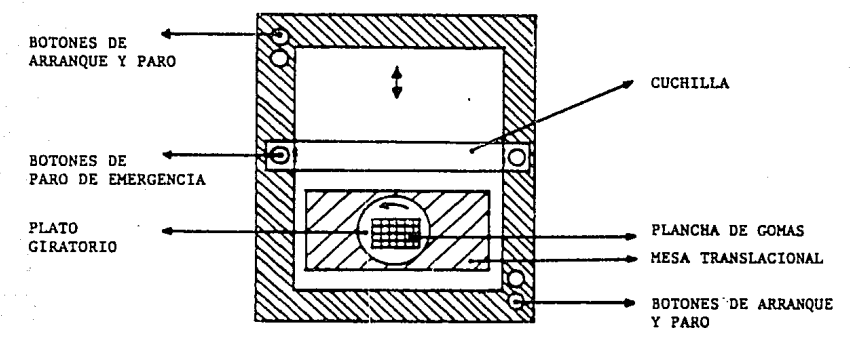

FIG. 1

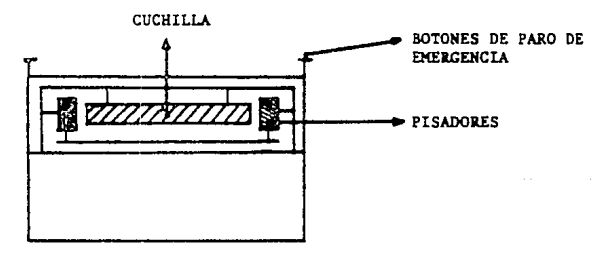

FIG.2

### VISTAS SUPERIOR Y FRONTAL DE LA MAQUINA CORTADORA DE GOMAS ESCOLARES

## 1.2.2 SECUENCIA DE CORTE DE LA MAQUINA

**Para determinar esta secuencia de corte se observó el funcionamiento de la maquina en varias ocasiones ya que se carece de manual de funcionamiento.** 

**La secuencia se muestra a continuación:** 

1.- Inicio de ciclo y espera del boton de arranque.

2.- Pulsar el bocon de arranque.

3.- Desplazamiento rapido de la mesa hacia adelante.

**4.- Paro del motor de movimiento hacia adelante.** 

- S.- Accionamiento de los pisadores para fijar la plancha de **gomas.**
- 6.- Accionamiento de la cuchilla para dar la referencia de **corte.**

7.- Movimiento rapido hacia adelante.

**B.- Detección de cuenta répida hacia adelante.** 

9,- Paro del movimiento rapido *y* comienzo del movimiento lento.

10.- Fin del movimiento lento por la detecciOn de la cuenta.

11.- Accionamiento de los pisadores para fijar la plancha.

12.- Accionamiento de la cuchilla.

- 13.- Repetición desde el paso 7 hasta la detección del fin **de carrera de la mesa.**
- 14,- Giro a 90 grados de la mesa en sentido contrario a las manecillas del reloj,
- 15.- Avance rapido en retroceso haata la detecciOn de la **referencia.**
- 16.- Avance en retroceso lento hasta la detección de la **cuenta.**
- 17.- Accionamiento de los pisadores **realizar el corte de referencia.**  *<sup>y</sup>*la cuchilla para
- **19.- Avance rApido en retroceso hasta la detección de la cuenta.**

19.- Avance lento en retroceso hastá la detección de la

**cuenta.** 

20.- Accionamiento de los pisadores para la fiJaciOn de la plancha.

21.- Accionamiento de la cuchilla.

22.- RepeticiOn desde el paso 18 hasta la deteccion del inicio de ciclo.

23.- Fin de ciclo.

**Esta secuencia es puramente operativa ya que no se mencionan los accionadores ni los detectores que entran en**  Juego. Esto se detallara en el siguiente inciso.

#### 1.2.3 SiNSORiS Di LA MAQUINA

**Estas partes de** l~ **maquina son las que nos permiten definir el estado en que se encuentran cada uno de los accionadores** *y* **elementos móviles.** 

**La máquina· cuenta con los siguientes detectores inductivos:** 

- **a9 indica el posicionamiento de la mesa al regreso para el**  inicio del corte.

- 814 detecta la posición alta de los pisadores como **condición para el avance o retroceso de la mesa.**
- **811 es un detector de una leva que se encuentra en un árbol**  e indica cuando la cuchilla esta subiendo para que los pisadores puedan subir también.
- BlO indica un ciclo completo de la cuchilla y se encuentra en el mismo Arbol de levas que Bll.
- 813 indica la posición inicial para el comienzo del ciclo. Cuando la mesa libera este detector se produce el primer corte de referencia.
- BS indica el fin de carrera al avance, el giro de la mesa, **y el regrese de esta hasta la detecciOn de 89.**
- B1 es un detector de seguridad de mesa totalmente atrás, detiene el ciclo cuando la mesa se pasa de largo por alguna falla.
- 82 Indica la posición del giro de la mesa cada 90 grados y detiene al motor de giro cuando se cumplen. Solamente le da autorización de continuar en cualquier parte de la **secuencia cuando la mesa esté a 90 grados.**

La màquina presenta los siguientes botones pulsadores:

lO

- **518,51 son dos botones pulsadores normalmente abiertos que estan fisicamente conectados en paralelo entre si, estan situados en puntos opuestos de la maquina para permitir su**  accionamiento desde cualquier parte de ésta para iniciar o **reiniciar el ciclo.**
- **519,52 son dos botones pulsadores normalmente cerrados que**  permiten el paro de la méquina en cualquier parte del ciclo **que se encuentre.** est~n **conectados fisicamente en paralelo**  y situados en puntos extremos de la méquina para facilidad **de accionamiento.**

#### 1.3 PROBLEMAS EN LA OPERACION CE LA MAQUINA

La máquina presenta paros en la producción debido a la **falla en su lógica de control por diversas circunstancias como son:** 

**a) Falta de ventilación de los componentes y aglomeración de estos mismos en un espacio reducido lo que provoca una**  temperatura de trabajo mayor a la especificada. (25 Grados l.

- b) Trabajo en un ambiente demasiado sucio, es decir, ya que se trata de una ccrtadora de gomas escolares, estas vienen en planchas unas sobre otras, separadas por una capa de talco para evitar el contacto 'directo que dañaria el sello de la marca. A través del tiempo este talco presente en todo el ambiente se acumula en la circuiteria que forma esta lógica, dañando las conexiones, generando falsos contactos a cada momento y sacando de lógica la operación de la méquina, lo que hace necesario la limpieza frecuente con liquides dieléctricos, lo que la pone fuera de operación durante algunas horas.
- e) El problema se agrava cuando la máquina es enfriada con un ventilador casero, lo que hace que las puertas del gabinete donde se aloja este control permanezcan siempre abiertas. complicando la situacion al grado de no poder distinguir la circuiteria debido a la capa tan espesa de talco que se deposita.

Ademas de lo anterior, se encuentra el problema de las refacciones que deben ser importadas por no haber un distribuidor de estas en México, lo que altera gravemente la producción de la máquina, que tiene que permanecer detenida mientras se consigue la refacción deseada al precio demandado.

Los pocos diagramas que se tienen disponibles del control de esta màquina vienen escritos en alemán lo que

dificulta a los operarios y supervisores la comprension y localización de las fallas en la máquina.

La maquina cuenta originalmente con varios programas de aplicación dependiendo del estilo de la goma escolar a cortar, sin embargo sólo funciona con uno de ellos ya qua los et.ros programas no se pueden ejec'Jtar debido a la falta de ciertos detectores necesarios para ello ( Detectores fotoeléctricos de color azul- rojo para las gomas bicolores). Por ello. la maquina cortadora de gomas no ha sido explotada a su máxima capacidad debido a la falta de versatilidad y flexibilidad en su operación. aunado a la falta de conocimiento de ésta por parte de sus operadores.

Estas circunstancias hacen necesario el reemplazo de esta lógica electrónica por otro sistema de fácil programación, comprensión instalación *y* supervisión por parte de los usuarios. Se propone el uso de un Controlador Lógico Programable { PLC J reemplazando la lógica electrónica de la máquina, ya que es adecuada su utilización por lo especifico de la programación y por la cantidad de accionadores y detectores que la máquina posee ( manejada sin ningùn problema por un PLC de tamaño pequeño); lo que no representa dificultad al tratarse de un PLC versátil en tamaño e ínstalación ( Los voltajes de control de la maquina son compatibles con los del PLC, es *decir,* todos los sensores trabajan a 24 Volts CD J.

Antes de tratar el capitulo del desarrollo del programa de aplicación y pruebas, se darà una descripción general de un PLC , de su historia, aplicaciones Y ventajas.

CAPITULO 2: HISTORIA Y CARACTERISTICAS FUNCIONALES DEL PLC 2 .1 HISTORIA

Aunque ya se tenian antecedentes del término robot desde el año de 1917 por el escritor checo Karel Capek, no fue sino hasta el año de 1970 que se tuvo una revolución industrial en los Estados de Amèrica introducción de los llamados Controladores por la lógicos programables o automatas programables o simplemente PLC's, que no se refiere precisamente a una maquina con rasgos fisicos humanos, como estamos acostumbrados a imaginarlo, sino que se programa para realizar trabajos rutinarios, combinatorios o secuenciales. ademas de ser de fácil instalación en cualquier maquina manual semi o completamente automatica.

La idea original para la creación de un autómata programable, surgió de la necesidad de contar con un mecanismo de ensamble de automóviles que no necesitara de grandes cambios en la estructura fisica, que no tomara gran tiempo en su implementación y que redujera lo:3 altos costos durante el cambio de modelo cada año, como sucedió en la división automotriz de la General Motors la que preparo una detallada especificación de un control.1dor lógico programable. Esta especificación reflejó el sentir de muchos usuarios del relevador, asociados no solo con la industria automotriz sino con otras industrias manufactureras como

Reliance Electric, Struthers-Dunn, Modicon, Digital Equipment **Corporation e Information Instruments.** 

El resultado de estas compañias trabajando con General Motors, fue la computadora de uso especializado que ahora le llamamos Controlador lOgico programable o PLC's.

La compañia Information Instruments produjo el PDO II, la que posteriormente fue comprada por Allen-Bradley llegando **a ser una de las manufactureras del PLC mas grande del mundo,**  a la que le siguió Modicon Corporation, la que desarrolló el Modicon 084, que fue el primero de la serie 84 de sus controladores. Reliance Electric diseño el autómata 33 con **sólo un conjunto de instrucciones que le permitian una gran**  flexibilidad de programación. Desde que General Motors **requirió la nueva especificación de controladores**  programables, Digital Equipment Corporation aplico su bien establecida tecnologia en computadoras para la aplicaciOn *<sup>y</sup>* desarrollo del PLC PDP-14 basAndose en el éxito de la *serie*  ?DP-8. Struthers-Dunn introduce el PLC VIP.

**Estos acontecimientos marcaron el nacimiento de una nueva tecnologia en la fabricación e implantación de estos**  controladores programables en la industria moderna; los que han logrado velocidades de proceso, con una eficiencia *Y*  precisión nunca antes lograda por medio de lógica de  $rel$ evadores.

2.1.1 REQUERIMIENTOS BASICOS

Los requerimientos basicos que la General especificó para la implantación de un PLC son:

- 1) El "hardware" de un PLC debe desarrollarse de tal forma que sea programado y reprogramado fácil y rápidamente con una interrupción minima de servicio.
- 2) Todos los componentes del sistema deben de resistir la operación en ambiences industriales sin un equipo de soporte especial para estas condiciones.
- 3) El sistema debe tener mantenimiento *y* reparación fAcil, debe contar con indicadores de status ademas de ser diseñado modularmente para facilitar las reparaciones y resolver problemas en un minimo de tiempo.
- 4•) El cont~olador deberá ocupar menos espacio y consumir menos energia que el sistema de relevadores anterior, además de no demandar mucha inversión en su instalación.
- 5) El controlador podrá comunicarse con otros PLC's y con una central de adquisiciOn de datos con el objeto de monitorear el proceso.

- 6) El sistema deberá aceptar una alimentación de 120 Vea para los estándares que existen en algunos botones pulsadores e interruptores de limite.
- 7) Las señales de salida de estos controladores deberán de comandar un arrancador de motor con una Válvula solenoide operando a 120Vca. Cada salida debe estar diseñada para conmutar u operar continuomente con una carga de 2 amperes nominales.
- 8) El sistema podrá expanderse de su m1nima a su máxima configuración con el menor nümero de alteraciones y de tiempo.
- 9) La unidad debe ser competitiva en cuanto a costos de compra e instalación comparado con los sistemas de lógica de relevadores y de estado solido en uso.
- 10) La memoria utilizada por los controladores será expandible a un minimo de 4Kbytes de instrucciones.

Actualmente casi la totalidad de los fabricantes de PLC's sobrepasan estos requerimientos, haciendo de estos autómatas elementos casi indispensables herramienta por su flexibilidad de operación y su gran fiabilidad, logrando asi mayor productividad. en toda máquina

#### 2.1.2 D&FINICION O&L PLC

Ha sido tan grande la aceptación de estas computadoras de uso especi:ico en los paises industrializados, que ya existe una definición formal de un controlador lógico programable por la "National Electrical Manufacturers Association" (NEMA) que es el estándar (NEMA ICS3-1978, parte ICS-304, y define al PLC como: Aparato de operación electrónica digital. que utiliza una memoria programable para el almacenamiento interno de instrucciones, implantando funciones especificas que pueden ser: lógicas; tanto combinatorias como secuenciales, de conteo, de temporización. funciones aritmécicas para control: contando con entradas o salidas de tipo digital o analógicas por medio de modulas y para varios tipos de maquinas o procesos''.

#### 2. 1. 3 RESUMEN HISTORICO DEL Pl.C

Se puede resumir la historia de los PLC's como sigue:

• 1968 Se desarrollaron diseños de los PLC's para General Motors eliminando el costo en la modificación de la lógica de relevadores en la linea de producción durante el cambio de modelos cada año.

• 1969 Se fabrican los primeros PLC's para la industria

automotriz, como relevadores. electrónico de los

- 1971 ?rimera aplicación de los ?LC's fuera de la industria automotriz.
- 1972 Se incluyen instrucciones de conteo y temporizaciOn.
- 1973 Se introducen los PLC's inteligentes, que incluyen operaciones aritméticas, matriciales, de control, e intercambio de datos.
- 1974 Introduccion de las terminales de programacion de tipo de rayos catódicos.
- 1975 Se introduce el control analOgico de tipo PID !Proporcional, integral, derivativo) que hizo posible la realización de control analógico por medio de transductores como termopares, sensores de presión, Ce nivel, de velocidad, etc.
- \* 1976 Se utilizan por primera vez en una configuración Jerarquizada como parte de un sistema de manufactura integrado.
- 1977 IntroducciOn al mercado de un pequeño PLC basado en la tecnologia de los microprocesadores.

- 1979 Los ?LC's son ampliamente aceptados, las ventas ascienden a los 80 millones de dólares.
- 1979 Integración de una planta industrial a través de una red de PLC's.
- 1980 Introducción de módulos de entradas/salidas de tipo analógico {Entradas inteligentes) que se puecen conectar a un ?LC cuyo módulo de base tiene entradas <sup>y</sup>salidas digitales.
- 1961 Introducción de circuitos de comunicación, permitiendo a los PLC's comunicarse con cualquier sistema inteligente como computadoras , lectoras de côdigos. etc.
- 1983 Introducción de las redes de control permitiendo a lQS PLC's el acceso a cada una de las diferentes entradas/salidas en transparencia. una nueva modalidad: la
- 1985 Introducción ele sistemas modulares, permitiendo la expansión requerida con la máxima flexibilidad.
- 1988 Introducción d1~ mini y micro PLC' s con la potencia de operación de sistemas más potentes.

Zl

# 2,2 LAS COMPUTADORAS FRENTE A LOS PLC'S 2.2.1 CARACTERISTICAS SASICAS FUNCIONALES

Los aspectos más importantes que marcan la diferencia entre una computadora y un controlador programable, radican en el lenguaje de programación que se utiliza y el medio ambiente en que operan ambos, es decir, un PLC se diseña en tal forma que pueda resistir un ambiente rudo, como vibraciones, humedad, polvo, altas temperaturas ambientales; circunstancias que una computadora normal no podría resistir sin un equipo adicional de acondicionamiento; aunado a esto, para controlar alguna operación industrial, requiere de interfaces adecuadas para controlarla y Ce una instalación .eléctrica adicional en caso de que no se alimente con los voltajes que se tienen en la planta.

Son varios los métodos para programar cualquier operación combinatoria o secuencial de ollguna maquinaherramienta mediante los lenguajes existentes en el mercado a través de una computadora, sin embargo, existe el inconveniente de que estos lenguajes de programación son desconocidos por la gran mayor1a de los Jsuarios quienes requeririan de algún curso complementario para la corrección de errores en el programa o modificaciones en la ejecución del mismo. Esto acaba con una de las principales filosofias

para lo que fue construido el PLC, es decir flexibilidad de operación y reducciOn del tiempo muerto de la maquina. Para resolver este problema, se puede proporcionar la misma información en .un lenguaje simbólico, el cual se compone de un grupo de instrucciones graficas, las mismas que se utilizan en un diagrama de escaleras o "Ladder", que se mencionaran posteriormente ademas de la filosofia de programación en lenguaje Grafcet.

Estas formas de programación facilitan la interpretación de un diagrama eléctrico, logrando en poco tiempo su introducción en el PLC.

Otras alternativas de lenguajes de programación propias de los ?LC's son las ecuaciones lógicas o ecuaciones Booleanas representando la misma lógica de los diagramas de escaleras, en forma alfanumérica y no gréfica.

Algunos tipos de PLC's ofrecen varios lenguajes de programación para un mismo modelo de sistema, es decir, el PLC tiene en su versión mas rudimentaria un lenguaje Booleano, y como equipo extra se le adapta un cartucho con un lenguaje grafico o de más alto nivel. Esto depende fundamentalmente de la decisión del cliente y no del problema a resolver, ya que con cualquier lenguaje disponible en los PLC's se tienen la mayoría de las soluciones a los problemas tipicos de automatización, salvo los casos en que se requiera del uso de tarjetas de entrada o de salida de tipo analógico, para algunos procesos donde las variables a medir son

continuas, como: temperatura. presión, nivel etc. en donde se hace necesario el uso de palabras internas en el PLC, con el objeto de realizar operaciones aritméticas con estas o de comparación o de manejo de registros de tipo LIFO. FIFO o de corrimiento. La ventaja principal del manejo de un lenguaje de alto nivel, radica sobretodo en la facilidad de visualización del programa y del fácil acceso y modificación de algunos pardmetros como conteos, temporizaciones, forzado de variables, etc. El cambio a un lenguaje mas sofisticado, requiere en la gran mayoria de los casos de una terminal de programación más avanzada, con la posibilidad de despliegue grafico. La principal desventaja no radica en un aspecto técnico, sino en un aspecto economice ya que el costo *de*  adquisición de estas rebasa frecuentemente el costo de un sistema de PLC, de un cartúcho de salvaguardo de memoria y de un cartucho de lenguaje de alto nivel, asi que para adquirir una terminal de este tipo deberé hacerse un balance entre la frecuencia de ajuste de los diversos parámetros de un proceso y de la ~otacion de programas que se tengan en una máquina. Esto no es del todo una mala inversión si se considera que una misma terminal. puede servir para todos los PLC's compacibles que se ~engan en la planea industrial, conectándose a una máquina a la vez.

Estas terminales de programación, están construidas bajo 'las mismas especificaciones de operación industrial que los PLC's.

## 2.2.2 VENTAJAS DEL PLC FRENTE A LA LOOICA DE RELEVAOORES

Una de las grandes ventajas que presenta el uso de los PLC's frente a la lógica de relevadores es su bajo consumo de energía eléctrica, comparado con el de todo el conjunto de relevadores necesarios en alguna máquina semi o completamente automática. Este consumo de energia lleva a un aumento en la temperatura de operación y en algunas ocasiones, al mal funcionamiento del sistema.

El hecho de contar con relevadores en la lógica de algún proceso implica un inminente desgaste mecánico de los platinos de !os contactos *o* de los resortes, o de cualquier elemento interno al relevador que se encuentre en movimiento, lo que hace necesario un mantenimiento preventivo en la lógica, o un mantenimiento correctivo en caso de falla de la misma, en cualquiera de los dos casos se presenta un paro en la máquina, repercutiendo de manera directa en la producción de la plant3 industrial. Esto es uno de los mas válidos argumentos que presentan los fabricantes y distribuidores de este tipo de sistemas quienes aseguran un minimo de interrupciones en la maquina en el caso en que se instale un PLC en la misma, ya que todas las conmutaciones logicas del proceso se realizan en forma electrónica eliminando todo movimiento mecânico. Aun en las salidas de un PLC, varios fabricantes presentan la opción de tenerlas de tipo transistor, protegidas o no contra los cortos circuitos, manejando un voltaje de alimentación de hasta 24 volts, que

25

and the process are an exceptional of the state

ya es un estándar industrial para el comando de bobinas y una corriente nominal de 3 amperes; en caso de necesitar mas intensidad de corriente, se recurre al uso de relevadores auxiliares. para aumentar esta capacidad.

?ara muchos usuarios que no están familiarizados con el uso de las salidas a transistor, se tiene la opción de manejar estas salidas mediante relevadores de baja capacidad pero que se pueden alimentar con voltajes hasta de 220 volts en CA para el comando de las bobinas de los accionadores. Es decir el uso del PLC se ha adecuado para reemplazar bajo los mismos criterio5 de operación *(* voltajes, ciclos de trabajo, temperaturas etc.) a la lógica de relevadores.

CAPITULO 3. LOS PLC'S Y LOS SISTEMAS PRODUCTIVOS 3.1 FUNCIONES DEL PLC EN UN SISTEMA PRODUCTIVO

Se define la automatización como una tecnología que está relacionada con el empleo de sistemas mecánicos, eléctricos y electrónicos: basados en computadoras para la operación y control de la producción. Por ejemplo, se utilizan PLC's en: lineas de transferencia, embotelladoras, inyectoras de pléstico, cortadoras: en operaciones parcialmente automatizadas o en el reemplazo de máquinas rigidas (que fabrica sólo un tipo de producto) por máquinas flexibles suceptibles de operar sobre variantes de un producto.

Entre los objetivos perseguidos por una automatización se pueden anotar los siguientes:

- a) La búsqueda de costos más bajos para el producto, reducisndo los gastos de mano de obra. de la economia de material y ae energia.
- b) La supresión de lus trabajos peligrosos o pesados y el mejoramiento de las condiciones de trabajo.
- c) La búsqueda de una mejor calidad del producto, limitando el factor humano y multiplicando los controles

:..7

d) La realización de operaciones imposibles de controlar manual o intelectualmente como son los ensamblajes miniatura, las operaciones muy rApidas y las coordinaciones complejas.

#### 3.1.1 LA AUTOMATIZACION COMO PARTK CK LA PROCUCCION

Un sistema de producción tiene por objetivo aportar un valor añadido; partiendo de materiales, de piezas, de subconjuntos, etc. y elabora productos de valores superiores que pueden ser: Productos acabados, directamente comercializables o productos intermedios que sirven para la realizaciOn de los productos acabados.

Al recibir el flujo de materiales de base y al generar el flujo de productos elaborados, el sistema de producción esta igualmente alimentado con energia (eléctrica, neumática, hidraulica, etc.) y de auxiliares como agua de enfriamiento, lubricantes, etc. Ese sistema de producciOn genera a su vez diferentes desperdicios: de cortes, aguas residuales, gases, etc. El funcionamiento de este sistema de producción necesita también de diferentes intervenciones humanas como el personal de explotación que interviene más o menos segón el grado de automatización: vigilancia de las máquinas automáticas,

carga, control y descarga de las máquinas semiautomáticas; participaciOn en el proceso productivo en el caso de los puestos de trabajo como el personal de ajuste que procede a las intervenciones necesarias para obtener la calidad buscada o para comenzar una campaña de fabricación sobre una variante del producto inicial o como el personal de mantenimiento que interviene cuando el sistema de producción presenta desperfectos y de una forma más regular operaciones de mantenimiento preventivo. procede a las

En una economia de mercado, toda automatización tiene por objeto ayudar a la competitividad global del producto, ya sea directamente (costo. calidad, etc.) o bien indirectamente CmeJoras de las condiciones de trabajo). Esta competitividad del producto final se puede definir como su capacidad para venderse bien en los mercados a los que se destina. La compet.it.Lvidad resulta esencialmente de los resultados obtenidos en los siguientes factores: costo, calidad, inovación. disponibilidad.

Se ha visto que la automatización de los equipos de producción puede mejorar los costos, la calidad e incluso la disponitilidad de los productos (automatización flexible). No obstante es importante verificar que el producto al que se aplica esta automatifación esté automatizado al máximo y responde:. siempre a las necesidades del mercado.

La experiencia muestra que una inversion en automatización conduce con frecuencia a cuestionar el proceso de fabricación y, por lo tanto, el producto.

Una nueva concepciOn simultanea del producto y de los medios de fabricación, brinda mejores resultados de competitividad. El automatismo de los equipos de producción se debe realizar con la cooperación de los responsables del producto y del proceso.

# 3.1.2 CONSTITUCION DE UN SISTEMA AUTOMATIZADO 3.1.2.1 PARTE OPERATIVA Y PARTE DE CONTROL.

Cada sistema automatizado comprende dos partes: una parte operativa (P.O.) cuyos accionadores actúan sobre el proceso automatizado y una parte de control (P.C.! que coordina las acciones de la parte operativa.

La parte operativa es la que actúa sobre la máquina y el producto. En general comprende: Los útiles y medios diversos que se aplican en el proceso de elaboración, por ejemplo, moldes, útiles de estampar, útiles de corte, bombas, cabezas de soldadura, de marcado, etc. Los accionadores destinados a mover el proceso automatizado, por ejemplo: Motor eléctrico para accionar una b•)mba, cilindro hidrAulico para cerrar una matriz, cilindro neumático para mover una cabeza de marcado.

JO

La parte de control es la que emite las ordenes hacia la parte operativa y recibe las señales en retorno para coordinar sus acciones. El tratamiento de la parte de control es la convergencia de tres diálogos:

#### 1l **11 dia1010 con 11 maquin1**

Manejo de los accionadores (Motores, cilindros) a través de los preaccionadores (Contactares, distribuidores, **variador de velocidad), adquisiciOn de las señales en**  retorno por los captadores que informan de la evolución de **la maquina.** 

#### **ai 11 dit1010 nombr••s&quin1**

?ara explotar, ajustar y reparar la maquina. El personal emite consignas y recibe información de retorno.

### **1) E1** dialogo con otras máquinas

**Varias maquinas pueden cooperar en una misma producción.**  Su coordinación está garantizada por el dialogo entre cada **parte de control.** 

En la Parte de Control se define el tratamiento que **recibe la información provenienee de los sensores Y emite**  Ordenes ha~ia los preaccionadores. EKisten tres tecnologias **de accionadores que se complementan para responder a las variadas necesidades de las maquinas, estas se mencionan a**  continuación:

Jl
#### a) Accionadorea al6ctricoa

Utilizan directamente la energ1a eléctrica distribuida en las maquinas y toman diferentes formas: Motores de velocidad constante o variable, resistencias de calentamiento, electroimanes, cabezas de soldadura por resistencia, por Ultrasonido, cabeza de corte laser, etc.

Los pre-accionaadores asociados a estos accionadores eléctricos son principalmente los contactares y variadores de velocidad, equipados con las seguridades necesarias.

### b) Accionadores naumáticos

Estos accionadores utilizan directamente el aire comprimido distribuido en las máquinas. Su utilización es sencilla y son presentados bajo formas muy variadas, los cilindros neumáticos se utilizan para numerosos movimientos: transferencias, aprietes, marcados, mantenimientos, ensamblajes, moldeados, eyecciones, etc. Los distribuidores son los preaccionadores que estan asociados a los mismos. Reciben una señal neumática o una señal eléctrica cuando están equipados con una válvula eléctrica.

# c) Accionadores hidraulicos

Son cilindros o motores. Sólo se utilizan cuando ya los esfuerzos a desarrollar son grandes (Prensas, etc.) o cuando las velocidades lentas se deben controlar con precisión (Avances del ütil de corte).

#### 3.1.2.2 SENSORES

Las magnitudes fisicas conmensurables por sensores son muy variadas: posición. velocidad, aceleración, presión, nivel. caudal, temperatura, luz. fuerza, masa, resistencia, pH, magnetismo, etc. Los sensores de posición son los mas utilizados en las maquinas de producción, los cuales pueden ser binarios o en su versión analógica.

## Il Sensores de posición binarios

Existe una gama muy amplia de este tipo de sensores, entre ellos podemos destacar:

a) Sensor con contacto. Conmuta cuando el objeto a detectar acciona físicamente el elemento portátil del sensor. Su conmutación se realiza por cierre o apertura de un contacto electromecanico. Desde los mini interruptores hasta los grandes interruptores de posición las gamas son

muy variadas.

- b) Detector de proximidad. No existe contacto f1sico con el objeto a detectar: un sensor electrónico, de efecto inductivo conmuta cuando el campo que emite se encuentra perturbado por la proximidad de un objeto metalico. Para los objetos no metálicos se utilizan sensores de efecto capacitivo.
- c) Detector a distancia. Un rayo luminoso se interrumpe por el objeto a detectar. Un fotorreceptor traduce esta presencia en una señal eléctrica.

## II) Sensores de posición analógicos

La posición del cbjeto se traduce en señales numéricas en uno o varios conductores, por ejemplo asociando a los desplazamientos del objeto, la rotación de un disco ranurado en varias pistas y traduciendo el número de pulsos emitidos con una distancia lineal recorrida.

## 3.2 LA INDUSTRIA DE LOS PLC'S

Ha sido + tan grande la aceptación de los PLC's por codos los beneficios que generan en los paises industrializados que se ha creado una gran competencia entre todas las compañías fabricantes de estos equipos; actualmente se cuenta con un amplio catálogo de productos casí para la totalidad de los competidores, en estos catálogos se encuentran varias decenas de equipo adicional que puede implantarse en la mayoria de los sistemas; va desde los mas básicos, hasta las versiones más potentes y veloces. Entre los accesorios más difundidos se tienen cartuchos de memoria sea EPROM o EEPROM de Sk o de 20k para algunas de las marcas, pilas de litio de respaldo de memoria con una duraciOn de dos años en servicio, borneros de simulación para ejecutar algunas pruebas antes de la instalación final de éste, cartuchos con lenguajes mas avanzados, terminales de programación de diferentes modelos y alcances (en algunas ocaciones sólo se pueden ajustar ciertos parámetros pero no se cambia ninguna instrucción del programa), etc.

5e ha buscado tal introducción al mercado de los productos eléctrico-electrónico de tipo industrial que estos equipos actualmente son electroneumáticos, es decir que mucha<mark>s máq</mark>uinas cuyo funcionamiento 3ea neumático, pueden ser controladas por con equipos PLC's con sus respectivas interfaces, eliminando de manera

absoluta los secuenciadores y toda la lógica neumática. reduciendo considerablemente el costo de mantenimiento, salvo en ciertas aplicaciones en donde se deba eliminar el uso de energia eléctrica por cuestiones de seguridad (Como en ambientes explosivos).

Muchas de las compañias fabricantes de estos equipos ofrecen cursos de capacitación para el personal que supervisa alguna operación industrial, en este tipo de cursos (Generalmente existen varios niveles de complejidad) se enseña a los usuarios la gran mayoria de las instrucciones del controlador programable. y de manera practica se ensayan. Estos cursos tienen por objeto la independencia del usuario con la compañia fabricante de estos PLC's y asi multiplicar el mercado de manera geométrica, requiriendo de asesoria sólo cuando realmente exista un problema grave.

Muchos colegios norteamericanos cuentan en sus instalaciones con laboratorios destinados a ofrecer cursos de selección, instalación, operación sistema de ?LC. Aunado a esto se cuenta con algunas publicaciones dedicadas a ofrecer productos o innovaciones a los ya existentes ade<mark>más</mark> de <sup>y</sup>mantenimiento de un inf ormaciOn de nuevos realizar en algunas ocasiones análisis comparativos de las marcas existentes en el mercado. No solamente los Estados Unidos tienen el control de los automatas programables, grandes compañias japonesas se han unido al gran mercado al

igual que v<mark>arias conpañias europeas. En México podemos</mark> considerar que la aparicion de los PLC's fue a principios de la década de los BO's *y* crece de manera gradual, en nuestro **pais no tenemos la diversidad de marcas que inundan el mercada norteamericano. sin embargo podemos destacar las**  siguientes: Telemecanique (Francia). FESTO Siemens (Alemania), Allen Bradley (EUA), etc. e Alemania> ,

No ha **sido** tan f acil la introducc10n al mercado mexicano, ya que la mayor parte de nuestra industria no **cuenta con la infraestructura para aceptar un cambio tan**  radical que genera desconfianza en los usuarios *y* la incertidumbre de no contar con las refacciones adecuadas en caso de fallas en el sistema, sin embargo ha sido a través del aumento en la productividad de algunas fabricas. que **otras han aceptado el uso de estos sistemas en algunas de sus maquinas. Entre las compañias que empezaron a modernizar sus**  instalaciones tenemos: Fabrica de aceites y jabones La corona. Gillette de México, Pelikan de México, Embotelladora Coca Cola de Cuernavaca, etc.

**Actualmente la gran mayoria de las maquinas nuevas que son**  adquiridas por algunas compañías, ya cuentan con uno o varios PLC's lo que indica de cierta forma su rentabilidad.

**La competencia del mercado ha sido tan grande que las marcas tratan de sofisticar cada vez más sus productos. haciendo de estos, sistemas cada vez mAs completos y con una** 

capacidad de control industrial sobresaliente.

En cuanto a la capacidad de desempeño que desarrolla un **PLC se pueden mencionar varias caracteristicas: nómero de**  entradas y salidas de tipo digital que se tiene (pueden ir desde unas cuantas decenas, hasta varios miles): capacidad de manejo de entradas y salidas de tipo analogico con que cuenta, número y velocidad de respuesta de estas; cantidad de instrucciones disponibles: capacidad de comunicaciOn con otros PLC y posibilidad de monitorear el proceso mediante la **conexión a una computadora personal.** 

Esta competencia seguira durante mucho tiempo, pues **continuamente se** est~ **mejorando el rendimiento de los productos** 

# 3.3 ARQUITECTURA GENERAL DE LOS PLC'S

3.3.1 ORGANIZACION MODULAR DE LOS PLC'S

Podemos presentar a un PLC como un conjunto de bloques funcionales que se articulan alrededor de un canal de comunicación: el canal de entradas y salidas.

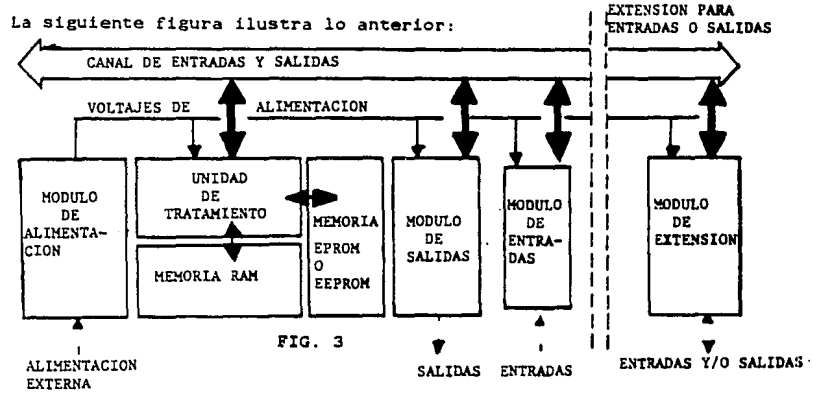

Los modulos principales que forman la arquitectura de un PLC son los siguientes:

a) Mėdulo de alimentación. Este. módulo suministra  $_{\text{los}}$ diferentes voltajes a los otros módulos, y a si mismo, a través de una red exterior. Controla el nivel de voltaje, protegiendose de picos de voltaje que dañarian a los otros módulos.

b) La unidad central. Comprende una unidad de tratamiento a

base de un microprocesador y una memoria "RAM". Esta unidad de tratamiento va a buscar sus instrucciones en la zona de "memoria de programa" de la "RAM", donde el programa es't.a ordenado en forma de una serie de instrucciones codificadas en binario. Las instrucciones que esta unidad de tratamiento debe ejecutar son:

- Leer o escribir en la memoria.
- Probar el estado de las entradas *y* definir el estado de las salidas.
- Efectuar las operaciones lógicas de base.

En la memoria EPROM se encuentra permanentemente el programa a ejecutar. el cual es cargado a memoria RAM en el momento de encender el PLC.

- c) Módulo de entradas. Permite a la unidad central probar el estado de los sensores asociados a la misma. Estos estados pueden ser "0" o "1" lógicos salvo el caso de que se trate de un módulo de entradas analógico.
- d) Módulo de aalidaa. Permite al PLC actuar sobre los accionadores o pre-accionadores. La unidad de tratamiento actualiza periódicamente el estado de las salidas en función del contenido del programa.

En los siguientes incisos se trata mas profundamente lo relacionado a módulos de entradas y salidas tanto binarios como analOgicos.

## 3.3.2 MOCULOS CI INTRACAS Y SALIDAS SINARIOS

Los mOdulos de entradas *y* salidas de tipo binario forman parte de la arquitectura original de un PLC, es decir estas **se encuentran generalmente en el mismo módulo que la**  alimentación y la unidad central salvo los casos de PLC's de mediano o gran tamaño en donde el usuario escoge la arquitectura del PLC que va a utilizar, ya que dispone de una **"canasta" con varios puertos de extensión en donde puede**  conectar cualquier tipo de tarjeta que requiera su aplicacion.

Los mOdulos de entradas binarias recojen las señales **provenientes de los sensores conectados a ellas, y estas**  entradas son leidas periodicamente por la unidad central. Los mOdulos de entradas binarias estan generalmente aisladas eléctricamente mediante opto-acopladores.

**Los módulos de salidas binarios envian una seftal a los pre-accionadores de apertura o cerradura de algUn contacto; estas salidas pueden estar formadas por pequeños relevadores,**  transistores o triacs según la aplicación y la preferencia del usuario.

3.3.3 MOCULOS CE ENTRADAS Y SALIDAS ANALOGICOS

**Como se mencionó anteriormente. existen muchos Procesos** 

*ti* 

en los cuales las variables son de tipo analógico, **!temperatura, presion, flujo. etc.}, es por esto que muchos**  fabricantes de PLC's han adaptado módulos de extensión de tipo analógico para así, aumentar la potencialidad de estos aparatos, y poder programar los alcoritmos necesarios en el **control de estos.** 

En **este** inciso se **muestran las caracteristicas**  principales de estos tan importantes enlaces con el medio **exterior.** 

Los sistemas digitales realizan todas sus operaciones· internas en binario o bien algún tipo de código. Cualquier información que vaya a introducirse en un sistema digital debe ponerse en esta forma antes de que pueda ser procesado por los circuitos digitales. Por otro lado, las salidas de un sistema digital deben convertirse **con frecuencia en una fc•rma diferente segün como se vayan a utilizar.** 

En el lado de la entrada, las dimensiones de los **petra.metros del procesó que son analógicos por naturaleza son generalmente transformados (cambiados a un voltaje o corriente proporcional a la entrada)** *y* **enviados a un**  convertidor de analogico a digital, ADC, el cual convierte la **cantidad analógica en una representación digital**  correspondiente.

Los dispositivos de salida relativos al proceso traducen las salidas del PLC en las señales adecuadas de activación que se necesitan para controlar el proceso. Estas señales podrian consistir simplemente en abrir y cerrar contactos de **interruptores o pulsaciones** de un motor de pasos. Sin embargo, muchas veces la señal activadora que se requiere debe ser analógica, como es el caso de un voltaje para dar la :onsigna de velocidad a un motor. Es aqui cuando, se necesita de un convertidor de digital a analógico, DAC.

### Médulos de salida analógicos.

Todo modulo de salidas analógicas contiene uno o varios circuitos integrados de conversión digital-analógico, estos tienen diferentes rangos de conversiones y diferentes<br>velocidades de respuesta, sin embargo podemos **me**ncionar velocidades de respuesta, sin embargo podemos mencionar algunas especificaciones de un DAC de tipo comercial:

- Resolución, Es la cantidad de valores diferentes que puede producir un DAC para todas las combinaciones de **entrada, es decir la resolución** depende dei **numero de Bits que se tengan en la entrada.**
- Preoiaion. Las dos formas más comunes de especificar la precisión son el error de escala completa y el **error de linealidad, que normalmente se expresan como un porcentaje** de la salida de escala

completa del convertidor. El error de escala completa es la máxima desviación de la salida del DAC de su valor estimado (teorice).

**RESIDENCE CONTRACTOR** 

Tiempo de respuesta. La velocidad de operación de un DAC se especifíca como tiempo de respuesta, que es el tiempo que se requiere para que la salida pase de cero a escala completa cuando la entrada binaria cambia de todos los ceros a todos los unos. Estos tiempos de respuesta varian de SOns a 10m1cro seg. dependiendo del tipo de integrado que **se**  utilice.

a angleški sportski stari († 1932.)<br>1905 - Johann John Berlin, francuski skladatelj († 1933.)

Los DAC con salida de corriente tienen tiempos de respuesta más breves que los DAC con salida de voltaje.

Voltaje de balance. En teoria, la salida de un DAC sera o V. cuando la entrada binaria esta en ceros. En la pràctica, habrà un voltaje de salida pequeño producido por el error de desbalance del amplificador operacional. Este desbalance es comunmente del o.os?. del **valor a escala plena.**  Casi todos los DAC tienen compensación externa para ajuste de este desbalance.

En el mercado de los PLC's se tienen a disposición del usuario modules de **salidas analógicas presentadas como modules de** ~xtensi6n **al propio PLC cuya conf iguraciOn se**  realiza desde el mismo autOmata programable.

**A continuación se describen algunas caracteristicas de uno de estos módulos comerciales de salidas analógicas** 

Presentación: Cada modulo de salidas analógicas puede soportar dos salidas de:

*+1-* 10 volts (11 bits+signo)

 $4 - 20$  mA (11 bits)

**Estos módulos se comunican con el programa de usuario por medio de las palabras de regi3tro.** 

- Código de programación, Este codigo puede ser declarado cuando se configuran las entradas/salidas del PLC.
- Escritura de las salidas. Los valores analógicos de las dos **salidas provenierites** del modulo son **respectivamente :.a imagen** de los **valores digitales almaceuados en 2 palabras de registro.**  Una salida se escribe por el

45

The Control Sun Composition and the Research

programa del usuario simplemente transfiriendo el valor digital en una palabra de registro asignada.

**Principios de restablecimiento de las medidas, Un modulo de** salidas analógicas comprende dos convertidores digital/analOgicos circuitos (DACl. La transferencia de los valores digitales hacia el modulo se realiza mediante un multiplexador controlado por el procesador del PLC.

El siguiente diagrama muestra claramente lo anterior:

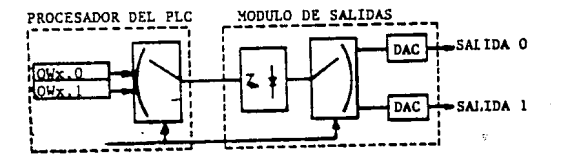

na.

Escritura de las salidas: Las palabras registro de salida OWx.0 y OWx.1 son accesibles por programa y **pueden ser usadas respectivamente para configurar**  el valor de la salida analògica para los canales o y l.

El sistema operativo del PLC convierte automaticamente los valores enviados al modulo de 16 bits (formato de la palabra de registro) a 12 bits (formato de utilización del módulo 11 bits • signo) para el procesamiento directo del modulo.

Ranso de aalida:

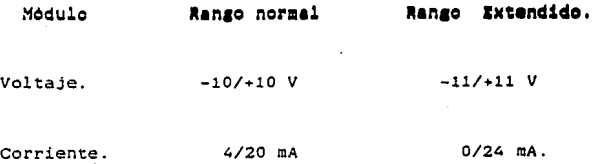

Correspondencia Digital Analògica. La resolución digital del convertidor D/A (11 bits + 1 bit de signo) habilita la codificación de un valor para una **conversión entre -2047** *y* **2047.** 

> 47  $\zeta_{\rm c} \neq -\gamma_{\rm c}$  that  $\gamma_{\rm c} \neq 0$  .

Las siguientes gráficas nos muestran esos limites:

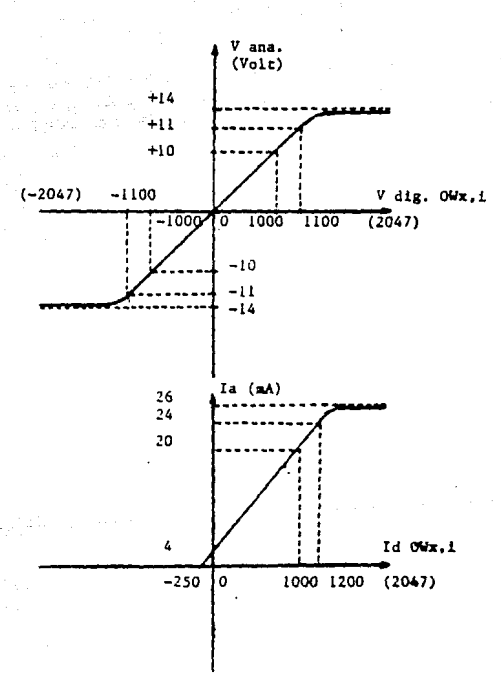

FIG. 5

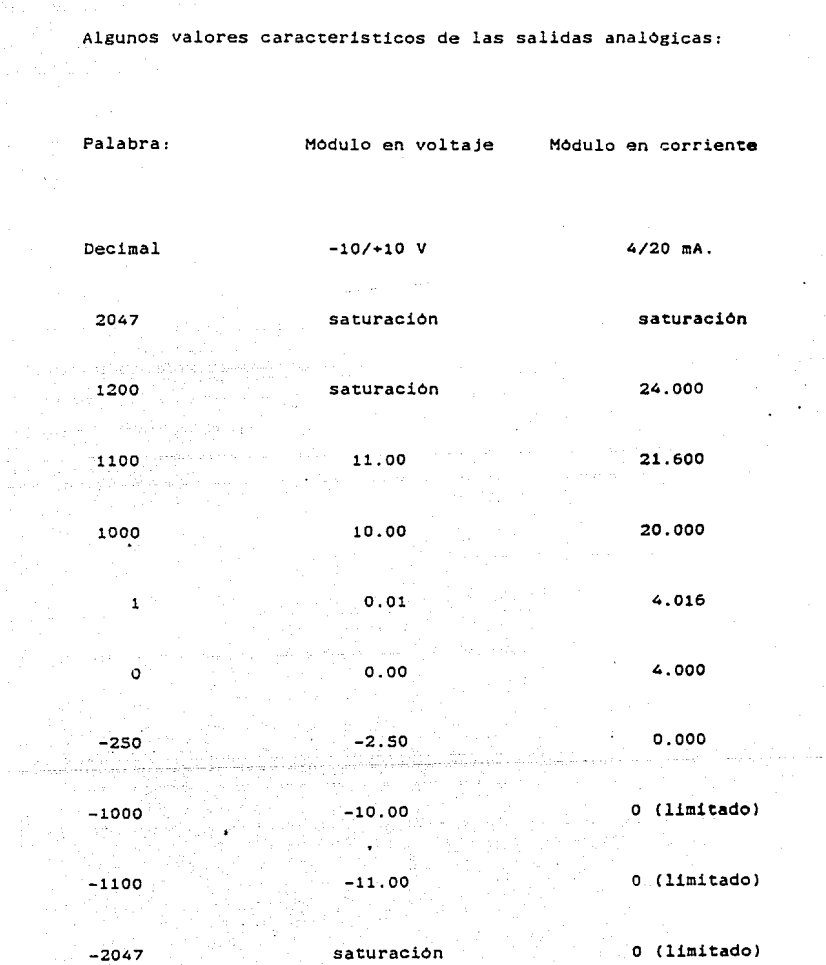

r Vi

 $\frac{1}{2\pi}$  ,  $\frac{1}{2}$ 

 $\mathcal{O}(\mathcal{O}_\mathcal{C})$  , and  $\mathcal{O}(\mathcal{O}_\mathcal{C})$ 

atako akipaden (1982), ekologoa (h. 1992).<br>Arrizoaren 18a - Antonio II.a

valor del LSB 10,00 *mV* 16 microamp.

 $F$ órmula de  $Va=Vn/100$  In=0.015<sup>\*</sup>Id +4 conversión.

**Vd e** *Id* Valore5 digitales provenientes del programa de usuario (contenido de las palabras owx,11

Va e Ia= Voltaje y corriente proporcionada por el módulo. **expresada en V y mA respect1vamence.** 

,rct•ccion d• **11•** 11l~d11 **1n11011c111** cuando el PLC es puesto **en marcha, el sistema operativo de este manda un**  bit sistema a nivel *y* forza los valores de **las**  salidas analógicas a *OV,* para el Módulo de Volt.  $y$ a 4mA para el Módulo de Corniente.

## Módulos de entradas analósicas

Existen también para este tipo de conversión varias configuraciones posibles, sin embargo la dificultad a vencer en tcdcs estos metodos es la velocidad con la cual el **circuito encuentra un equivalente** numeric~ **a una entrada**  analógica dada. Se mencionar&n los siguientes métodos de conversión Analógica/Digital:

**t Método de conteo.** 

- **Método de aproximaciones sucesivas.**
- Convertidor "FLASH" o convertidor Paralele.
- Conver~idor **de rampa sencilla.**
- Convertidor de doble rampa o radiométrico.

**Existen a la venta un** sinn~mero **de** circ~itos **integrados que realizan estas operaciones** de conversión siguiendo **algunos de los metodos antes mencionados.** 

**Er. el mercado de los PLC' s existen módulos de entradas analógicas para poder procesar estas variables en el microcCJntrolador del PLC, esto aumenta el campo de empleo de los PLC a sistemas analógicos.** 

**SE! enlistan algunas caracteristicas de uno de estos**   $moduli$  comerciales de entradas analógicas.

**Presentación**; Cada módulo de entradas analógicas con resoluc10n de ll bits bit de signo puede **procesar 4 entradas de:** 

- +/-10 V. para el modulo de voltaje.
- 4/20mA para el modulo de corriente.

Estos modules se comunican con el programa de usuario por medio de las entradas discretas y las palabras de registro internas.

**Código de programación.** Este código puede ser declarado cuando las Entradas/Salidas del configuradas. PLC sean

Configuración. Puede usarse para escoger el modo operativo de los módulos que puede ser:

• **Numero de entradas muestreadas (1 a 4)** 

• Cambiar el rango de los mOdulos de 4/20 mA.

Esta selecciOn se hace asignando una de las palabras de registro.

Acceso de las medidas en programas. Los valores digitales de las medidas, esto es. la imagen de los valores analógicos de las 4 entradas, son almacenadas en 4 palabras registro.

El valor medido accesado en programa de  $\mathbf{a}$  $e<sub>1</sub>$ usuario simplemente levendo esa palabra registro.

Adquisición de valores. Un módulo de entradas analógicas está compuesto por un solo circuito convertidor analógico/digital (ADC). con un tiempo de conversión de  $80ms$ por entrada. Las cuatro entradas son leidas secuencialmente У convertidas

El siguiente diagrama describe lo anterior:

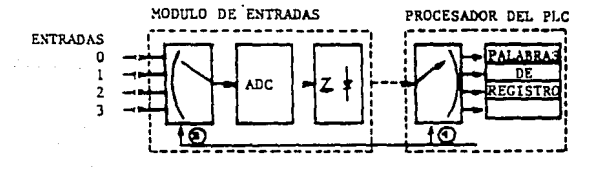

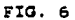

Durante la fase de adquisición, cuando la tarea maestra

del PLC esta sensando los valores de las entradas, despues de convertir cada una, el procesador del PLC hara lo siguiente:

• Almacena la nueva medida en una palabra registro.

• Multiplexa el valor analOgico de la entrada y comienza la conversión analógica/digital.

El sistema operativo del PLC convierte automáticamente los valores recibidos del modulo de un formato de 12 bits (ll bits + signo> a un formato de 16 bits para **el procesamiento directo del programa de usuario.** 

Correspondencia Analógica Digital. La resolución digital por encima del máximo rango es de 11 bits + 1 de signo, habilitando la codificación por encima +/-2047 puntos a través del rango completo de acción del modulo.

555 BALLA

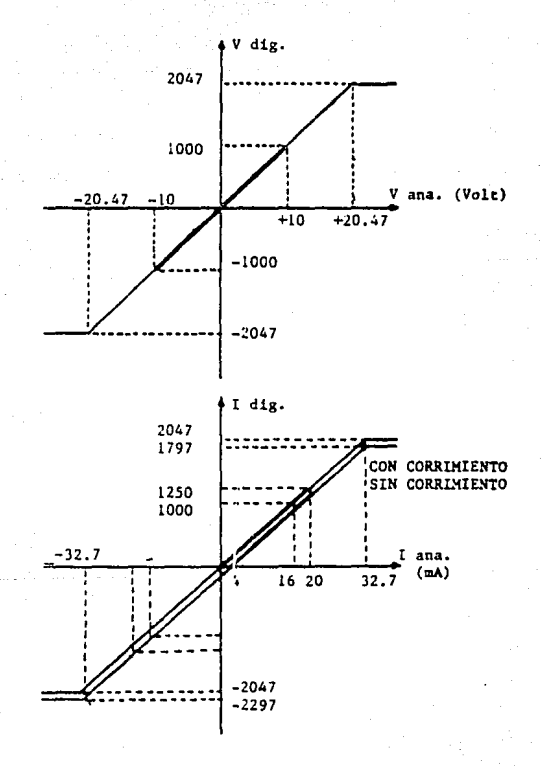

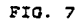

algunos valores característicos de las entradas analógicas:  $\epsilon = 17$  ,  $\alpha_{\rm{eff}}$ 

 $\mathcal{L}_{\rm{max}}$ 

 $\sim 10^6$ 

LSB

 $\sim 10^{11}$  $\cdots$  ,  $\tau$  $\sim 10$ 

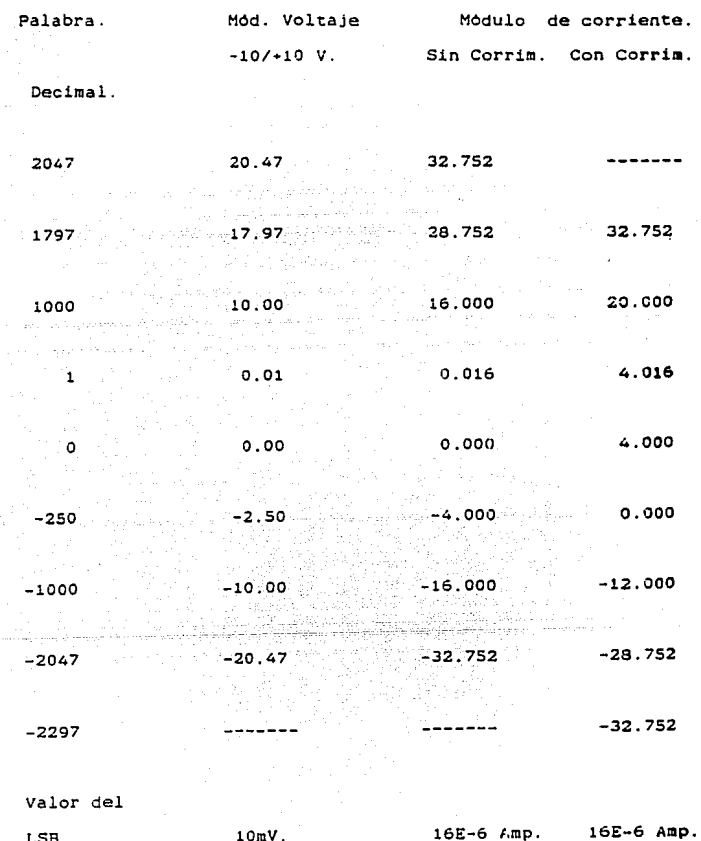

 $10mV.$ 

56  $\label{eq:2.1} \left\langle \left( \hat{p}^{\dagger}_{\alpha} \hat{p}^{\dagger}_{\alpha} \hat{p}^{\dagger$ 

 $\mathcal{L}^{\text{c}}_{\text{c}}$  ,  $\mathcal{L}^{\text{c}}_{\text{c}}$  ,  $\mathcal{L}^{\text{c}}_{\text{c}}$ 

 $\label{eq:1} \begin{array}{ll} \mathbb{R}^{2d+2} & \text{if} \quad \mathbb{R}^{d} \rightarrow 0 \end{array}$ 

 $\star$  $\theta\to -\theta$  ,  $\phi\to -\pi\pi$  and an every section  $\theta$  ,  $\phi$  and  $\phi\to -\pi\pi$  ,  $\phi\in \mathcal{H}^{\text{reg}}_{\text{loc}}(\mathbb{R}^n,\mathbb{R}^n)$  ,  $\mathcal{H}^{\text{reg}}_{\text{loc}}(\mathbb{R}^n)$  Fórmula de

canversiOn Vn=Va'lOO In=Ia/0.016 In=(Ia-4)/0.016

Donde: Vn e In= Valores digitales almacenados en las palabras registro.

Va e Ia= Valores analógicos de entrada expresados en V y mA. Respectivamente.

#### 3.3.4 MOOULOS DE COMUNICACION

Muchos sistemas productivos están compuestos por varios subsistemas menores como: lineas de transferencia, ensamble. inyección, etc. Es decir, el número de variables que entran en juego en el proceso es muy grande. Cuando se quiere automatizar este tipo de procesos, se tiene la op:ion de manejar un PLC de tamaño grande, en el que puedan entrar todas las condiciones y acciones del proceso, y manejar un solo programa de aplicación para este. El problema radica principalmente en la centralización de la información, es decir, el programa tendria que ser demasiado complejo y considerar demasiadas condiciones para su ejecución. La otra opción que se puede manejar convenientemente es la de automatizar el proceso mediante una red de PLC's conunicados

and the switching company

entre si, es decir, dividir el proceso en varios subprocesos cada uno de ellos.manejado por un PLC y todos conectados entre si dependiendo de cual sea la conexión en **red mAs conveniente.** 

Esta comunicación de PLC's se logra mediante los módulos adecuados, quienes aseguran la puesta en forma de lo datos **que deberAn ser enviados, esta puesta en forma**  se refiere **entre otras cosas a: velocidad de transmisión,**  paridad. formato y protocolo de información.

Otras de las aplicaciones importantes de los módulos de **comunicaciOn es el enlace con periféricos auxiliares, como:**  impresoras, terminales de programación y de ajuste etc.

# 3,4 UTILKS DK DESCRIPCION DE LOS AUTOMATISMOS

Para concebir, realizar y explotar un automatismo, es indispensable describir el comportamiento del mismo. Los Utiles o lenguajes que permiten esta descripciOn, pueden, a elección, ser literales, simbólicos o gráficos. Es importante conocer estos Utiles que se completan para permitir una expresión clara y concisa de los problemas de automatización.

Utilizando el lenguaje común, se enumera lo que un automatismo debe hacer describiendo cada etapa *y* precisando las condiciones que debe satisfacer en cada momento.

Debido a que los automatismos a realizar en sistemas productivos son cada vez más complejos, el usó de un lenguaje de este tipo ya no es recomendable. ya que conduce a una lista muy larga de condiciones muy dificiles de explotar. Por lo tanto se hace necesario desarrollar Utiles simbólicos y grAficos que permitan una expresión clara y concisa.

Como complemento de las expresiones simbólicas, los Utiles de descripciOn gráfica son apreciados; ya sea porque son parecidos a ciertas tecnologias de realización: contactos electromecánicos, módulos lógicos, etc.; o por el contrario como no se parecen a la tecnologia que se aplicará, permiten una descripción funcional de los problemas secuenciales.

Uno de los lenguajes mas conocidos en la industria eléctrica es el esquema de contactos o Diagrama de Escalera ("Ladder"). Este lenguaje gráfico de descripción de los automatismos nació en la época en que ünicamente eran disponibles las tecnologias de contactos para resolver los problemas de control. Situando en serie o en paralelo los contactos, ya sean normalmente abiertos o normalmente cerrados, se pueden reproducir cada una de las funciones logicas de base: Y, O, NO y Memoria por autoalimentación. Por lo tanto es sencillo describir asi las expresiones combinatorias.

?or ~l contrario para los problemas secuenciales, es necesario conStruir una sucesión de circuitos de autoalimentac!On, lo que resulta dificil de establecer y de leer.

tos esquemas de contactos estan normalizados dada su familiarización con :os electricistas. Se utilizan frecuentem~nte para expresar o visualizar los automatismos programados, para ellc se emplea su versión americana, el diagrama de escalera ("Ladder Diagram").

Otro de los útiles importantes dentro de la simbolizaciOn en automatizacción son los logigramas, es decir la representación gráfica de las relaciones lógicas cuyas funciones base son *Y,* O, NO y Memoria. Esta representación está normalizada en un plan internacional *y* conduce a

resultados claros y compactos por medio de un agrupamiento gráfico de las funciones base.

Existen varias normalizaciones para los gréficos de estas funciones, destacando dos de estas, la americana con graf icos de media luna, y la europea con gráficos rectangulares.

El funcionamiento secuencial los procesos de producción no se puede describir claramente por medio de un diagrama de contactos o un logigrama. Esta es la razon por la que se han desarrollado diferentes lenguajes gráficos, lenguajes que tienen por objeto esencial una expresión clara de los problemas secuenciales.

Una manera de describir un automatismo es enunciar la secuencia que debe de seguir hasta finalizar el ciclo, el GRAFCET (Lenguaje gráfico de descripción y de programación de los automatismos) es un lenguaje derivado del cronograma, de los diagramas de fases, de las redes de Petri, del organifase etc., estos han sido lenguajes gráficos utilizados en automatismos, cada uno de ellos ha ayudado a construir la experiencia de la cual el Grafcet constituye la sintesis.

Una vez normalizado, el Grafcet se reconoce como el lenguaje gráfico mejor adaptado a la expresión de la parte secuencial de los automatismos de producción.

'51

الهموان وأوالي أورادا

El Grafcet representa la sucesión de las etapas en el ciclo. La evoluciOn del ciclo se controla por una "transiciOn" dispuesta entre ellas.

A cada una de las etapas pueden corresponder una o varias acciones. A cada transición corresponde una "receptividad", condición que debe cumplirse para poder pasar la transición. lo que permite la evolución de una etapa a la siguiente. El ciclo se desarrolla etapa por etapa: La inicial se activa al comienzo del funcionamiento, valida la transición que le sigue. la misma se franquea si se cumple la receptividad X, entonces se activa la etapa 1 y se desactiva la inicial. Las acciones asociadas a la 1 se desarrollan hasta que la receptividad de la transición que sigue se cumpla.

Cualquier automatismo se puede describir con Grafcet, en diferentes fases de su concepción:

- A) A nivel del conjunto de condiciones, el Grafcet no incorpora las elecciones a realizar para la parte operativa y la parte de control.
- b) Después de seleccionar los accionadores y los sensores. el Grafcet precisa las acciones y transiciones.
- e) Por Ultimo. con la selección de los pre-accionadores, el Grafcet de control expresa las señales intercambiadas por P.O. y P.C.

62

Android Android Avenue to

3.4.1 CONJUNTO INSTRUCCIONES DEL LENGUAJE GRAFICO

El PL7-2 es el nomtre comercial dado al lenguaje grafico que contiene los diagramas de escalera y al GRAFCET, este lenguaje se utiliza para programar PLC's de la compañia francesa Telemecanique, estos PLC's pertenecen a la serie 27, 47, 67 y 87, de catalogo de esta compañia.

El lenguaje grafico PL7-2 está constituido por diagramas de escalera y esquemas Graicet que se introducen directamente en la terminal por medio de los simbolos gráficos definidos.

Los diagramas de escalera están constituidos esencialmente por los siguientes géneros de simbolos:

- O• prueba: lectura del estado de un bit en general CeJ: lectura de estado de un bit de entrada).
- \* Da acción: transferir el resultado de una acción lógica a un bit (eJ: mando de una salida asociada a un órgano de mando.)

• Da bloqus• de funcione•• funciones de automatismos integrados (temporizadores, contadores, etc.)

63

كالرائد الرابي فكالرأيط كالركاء أطرب فوقد بدعا فكفأ يكفونها فعالى السادا السواسي في المحافر على بالفقد

\* De bloques de operaciones: funciones de calculos integradas (ej: comparaciones, operacionen aritméticas, operaciones lógicas, etc.)

Las informaciones procesadas por un PLC se definen y salvaguardan en variables denominadas "Bits" o "Palabras". Algunas de estas variables se denominan "internas" ya que los bits asociados no son accesibles directamente, es decir, ninguna entrada/salida se encuentra asociada a un bit interno.

Los bits de entrada/salida no permiten memorizar las informacicnes lógicas, es decir, evolucionan constantemente de acuerdo con el programa, para 9llo existen:

- Los 11Bi1:s internos" (en el caso de un rsx 17-20 se disponen de 256 de estos bits), que permiten memorizar los resultados de ecuaciones lógicas, su estado puede probarse varias veces en el programa y permanece salvaguardado hasta modificación.
- \* Las "Palabras internas" o conjunto de 16 bits, permiten almacenar información codificada en binario (se cuentan con 1024 palabras con 128 directamente accesibles).

64

그 한 사용 : 2019년 1월 2019년 중앙 대학교<br>2019년 1월 20일 정상 문제 대통령 기자 (1999년 1

i kang menerima menerima ke kaliman dan menggal ke kaliman dan terbentuk ke bermula dan berkenal sebelum sebag<br>Kabupat dan menerima pengaran dan menerima dan berkenal dan terbentuk pengaran dan sebagai ke menerima dan dan

appearshess of a conjunction planet with a continuous control of the species

وليراج أشهلكم وسيلا والمواسد المناسب

Todo automatismo secuencial se desglosa en una sucesion de etapas o acciones separadas por transic:iones o permisivos. El par Etapa/Transici6n es un conjunto indisociable.

Esta forma de programar un automatismo es muy segura y rápida de aplicar, ya que el autómata no pasara de una etapa a otra si no se han cumplido todos los permisivos (seguridades, captadores de presión, de fin de carrera, tiempos dados por temporizadores, etc.), ni se brincara a otra etapa diferente en el programa aùn cuando se hayan cumplido los permisivos para esto, es jecir, evita todo riesgo que presenta el hecho de accionar uno de los interruptores de la maquina accidentalmente con lo cual se pierda la lOgica de la secuencia.

Es muy fácil de programar ya que el grafico de la secuencia {muy similar *a* un diagrama de flujo) se transcribe direc·:amente a la terminal. Una vez introducido el grafcet en la terminal, se procede a programar el tratamiento preliminar de la secuencia (este se programa en diagramas de escalera), que consiste en tomar en cuenta todos los sucesos que tienen una incidencia directa sobre los otros tratamientos, y por lo tanto sobre el gráfico, es decir, si ésta tendrá un arranque en frio o un arranque en caliente en caso de un corte del sectcr, fijacion de los valores de algunos bits internos al comienzo de una secuencia, etc.

65

وروز ريكا فكومة كالأخالة فأواخذ الاراح المتناد الالاف مسامس وساد السكاد مارد الأربط لدرو ومولول للقفاء وعيرون والاقتلاء

Por último existe el tratamiento posterior, en este (también programado en lenguaje de escalera) se describen de manera direccionada las acciones a realizarse por las diferentes etapas del grafcet. Este tratamiento genera las seguridades inherentes a las acciones. asegura la unicidad del comando. y genera las funciones del automatismo.

El grupo de instrucciones del lenguaje grafico PL7-2 tanto para el de Escalera como para el Grafcet se muestra en la figura 8.

Una vez visto un panorama general de la historia. ventajas. lenguajes y periféricos asociados a un PLC, el siguiente inciso proporciona algunos criterios para seleccionar un PLC para la aplicación especifica que se tenga.

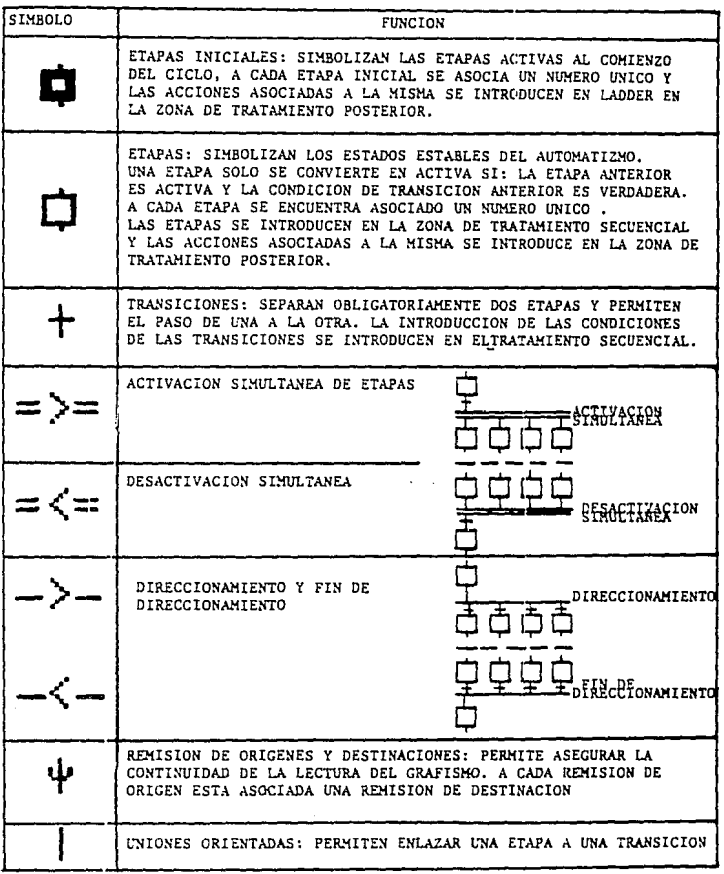

 $\Delta\sim 10^4$ 

 $\sim$  10  $\pm$ 

FIG. 8

67

 $\label{eq:1} \frac{1}{2}\left( \hat{a}^{\dagger} \hat{a}^{\dagger} \hat{a$
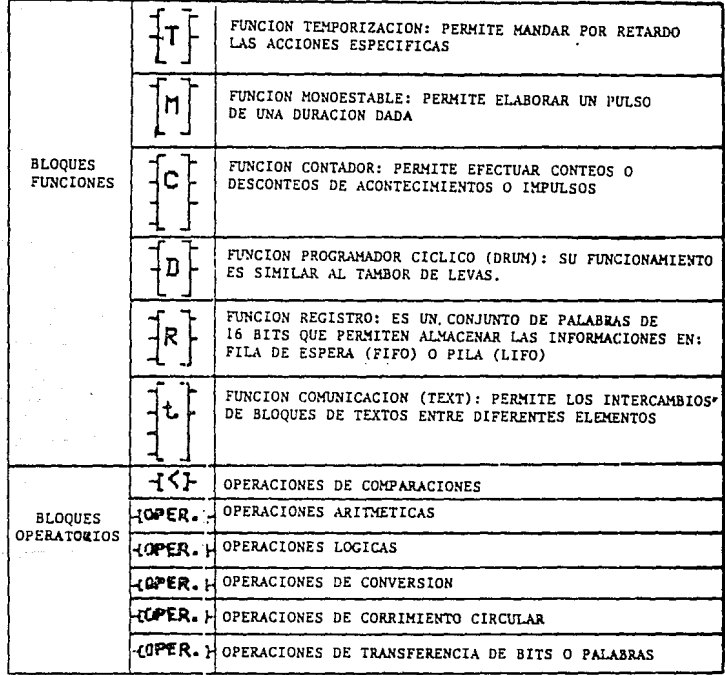

FIG. 3 (CONTINUACION)

تشمير

Visitori ê

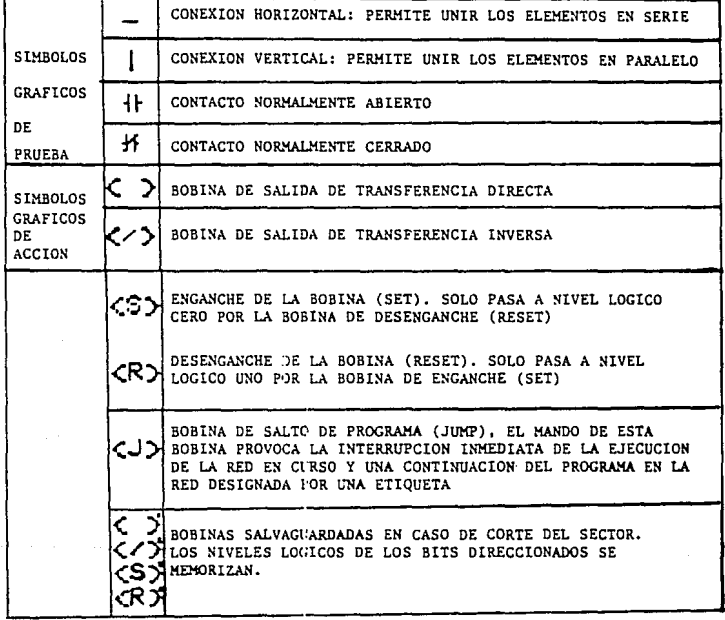

FIG. 8 (CONTINUACION)

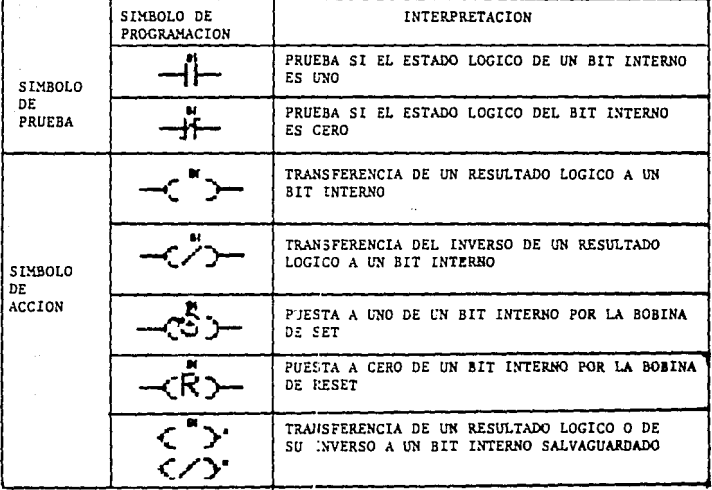

FIG. 8 (CONTINUACION)

3.5 CRITERIOS PARA LA SELECCION DE UN PLC

Los primeros PLC's de hace unos cinco años tenian tiempos de barrido de programa de entre 40 y so milisegundos, comparados con los 5 a 10 mseg. que están disponibles hoy.

El número de puertos de antiguos fueron fijados usualmente a más entrada/salida para de PLC's  $40 -$ Frecuentemente el diseñador del sistema no podia emplear todos estos puertos en su apl1cac1ón. Si requeria alguna pequeña expansión, un pequeño módulo de 4 E/S no estaba disponible. por :o cual otro bloque de 20 o más tenia que adquirirse

Los micro PLC's modernos, sin embargo, pueden hacer cálculos matemáticos, tomar decisiones basadas en c:ualquier numero de variables o constantes, y comunicarse con otros PLC's o terminales También estén disponibles módulos de tamaño pequeño que permiten adiciones desde 4 E/S nasta 32 E/S para algunas de las marcas. además que los diagramas de sscalera usuales en los PLC's de mayor tamaño reemplazan el lenguaJe booleano dado que es menos interpretativo para el usuario.

 $71^{\circ}$ 

### Consideraciones de costo

El costo de cualquier PLC en lo referente a la instalación debe ser dividido en tres partes principales: El ·~•)Sto del FLC mismo, el ·~osi:o de la escritura y documentacion del "Software" y gastos por instalación, cableado y "Hardware" incidental como fuentes de energ1a externa.

# Consideración del número de las entradas y las salidas

Lo primero en la selección del Hardware del PLC, es determinar el numero de entradas y salidas (E/5) que se requieren. Existen dos categor1as de E/S, una es para el control del equipo o maquinaria y la otra para el control del panel del operador.

Las entradas de control de la maquina se componen generalmente de sensores de estado sOlido e interruptores de limite mecanicos. Las salidas discretas manejan contactores relevadores valvulas solenoides y actuadores.

Las entradas del panel del operador vienen desde botones pulsadores, interruptores "thumbwheel", selectores y teclados alfanuméricos. Las salidas discretas manejan señales de làmparas y pantallas digitales.

72

Si el panel de control del operador soporta un numero ~onsiderabl~ de E/S, una terminal de interfaz para el operador puede ser mejor que simples lámparas indicadoras.

Un ?LC con una interfaz serie es necesaria para comunicarse con una terminal inteligente. Una interfaz serie bidireccional reemplaza todas las E/S discretas asociadas con el panel del control del operador. Un puerto serie se provee por un modulo separado de E/S o por el puerto de programación comón enconcrado en la mayoria de los PLC.

En todos :os casos, los botones de paro de emergencia deben ser alambrados directamente a los circuitos de control de energia, además por seguridad las señales de emergencia no deben ser cableadas a través de dispositivos programables tales como PLC's o terminales de interfaz del operador.

El tipo de señal de entrada y salida encontrada en la aplicación es muy importante. La tendencia es la de usar 24VCD para voltaje de control, alimentación de sensores y otras entradas, ya que este voltaje es más seguro que l!OVCA, ademas que este tipo de sistema en este voltaje es menos costoso que el de 110VCA por la eliminación de la fuente regulada.

Normalmente no se dispone de 24 Volts en alguna

t salah sahiji désa di gabang diaran sa kacamatan proposition di kacamatan di kacamatan Sulawa Kabupatén

instalación electrica, sin embargo, algunos PLC's proporcionan un suministro de 24VCD, especificamente para sensores. Esto ahorra el costo de una fuente adicional. simplifica el cableado y reduce el tiempo de instalación.

Si el micro ?LC es empleado para adecuar una instalación existente de llOVCA para circuitos de control, quizas sea mas económico usar llOVCA para las entradas. Esto es especialmente cierto si ya se han colocado sensores de CA. Para maquinas nuevas, no existen argumentos validos para usar entradas de 110 VCA.

Por otra parte el voltaje de control más frecuente para dispositivos de salida es llOVCA. Esto se debe a que las señales de salida necesitan una energia considerable; en caso de utilizar una fuente de 24VCD, ésta debera ser de buena capacidad de corriente.

Las salidas de CD son usadas frecuentemente para pantallas numéricas o para operaciones que requieren de una conmutación frecuente.

Los circuitos de salida binarios usan relevadores (Para CA o CD), triacs (Salidas de CA ónicamente), o transistores (Salidas de CD). Las especificaciones de salida del PLC muestran el numero de operaciones de conmutaciOn que pueden manejar con una corriente de salida fija. Si el numero de operaciones no es lo suficientemente alto, un relevador externo o un contactor pueden ser utiles. En algunas

74

a de la composición de la composición de la composición de la composición de la composición de la composición<br>La composición de la composición de la composición de la composición de la composición de la composición de la

en alla stationale della condita

.<br>- المستخدم المستخدم المعارضة والمتحدة المتحدة المتحدة والمتحدة المتحدة المتحدة المتحدة المتحدة المتحدة المتحدة

ocasiones es necesario el duplicar la corriente de salida, esto puede resolverse conectando dos salidas en paralelo siempre Y cuando estas conmuten simultáneamente, aunque esta soluciOn no es la mejor técnicamente hablando, ya que cualquier falla en una de las salidas, acarrea la falla de la otra.

Algunos fabricantes de PLC's agregan circuiteria para mejorar la calidad de la conmutación. Por ejemplo GMOVs (Varistores de metal oxido-galio) a través de los relevadores de contacto reduciendo el arqueo y el ruido eléctrico inducido, alargando la vida de los contactos, algunos micro-PLC's protegen sus puertos de salida de 24Vcd. contra sobrevoltajes y cortocircuitos.

### Entradas y Salidas Analógicas

Existen aplicaciones que requieren del uso de módulos de entradas y salidas de tipo analógico, por lo que el PLC a seleccionar debe tener la capacidad de expansión para este tipo de módulos y el soporte de programación para interpretar los datos obtenidos.

### Lenguajes de programación

3e debe conocer de manera general, el conjunto de instrucciones con que cuenta el PLC a seleccionar, ya que

75

فالمراوي والمرادي والمحافظ والمعاقلة والمستعينة والمراوية والمتعاون كالتحقيق والمراوي

algunas automatizaciones requieren de ciertas instrucciones gráficas como tambores, contadores répidos, etc. que no todos los lenguajes las tienen. Por otra parte se debe manejar la opciOn de tener un lenguaje puramente secuencial, con el objeto de facilitar la programaciOn y evitar pérdida de tiempo traduciendo una secuencia determinada en un diagrama de escaleras.

## Tamaños *y* Gabinetes

El tamaño fisico de un PLC es importante debido a que el espacio físico que rodea a la máquina es altamente valuado. Los PLC's anteriores fueron construidos en grandes tableros o marcos tipo bloque que contenian al CPU, a la fuente de energia y modulos fijos de E/S.

Estos PLC's eran eccnómicos solamente si todas las 80 E/S o mas podian ser utilizadas en la aplicación. Más tarde, los PLC's totalmente modulares fueron introducidos en estos, el CPU, la fuente de poder y los modulos de E/S ya estaban separados en bloques, pero el problema era su precio más alto y se usaba mayor espacio en el panel.

Hoy la tendencia es hacia sistemas que combinen la construcción tipo bloque con las extensiones modulares. El bloque modular del PLC contiene un CPU *y* una fuente de energia en un pequeño empaque de base, con mOdulos de E/S en el mismo bloque conteniendo tipicamente 8 entrad<mark>as y</mark> 8 salidas.

El montaje del PLC también es de importante consideración. Muchos micro PLC's ofrecen el montaje sobre riel DIN Y es colocado en su lugar por un seguro que tiene un resorte. Esto ahorra ti2mpo durante la instalación y en el reemplazo de la unidad dañada, además de que en la mayoría de los PLC's los borneros de entradas y salidas son desmontables del resto del sistema, con el objeto de no volver a cablear las entradas y salidas al PLC. Ademas que el riel DIN también se usa para montar otros dispositivos comunes de control como contactares y relevadores. Con esto se logra conjuntar a tocos los elementos necesarios de una manera mas eficiente *y* practica.

.<br>Algunos de estos criterios, como el lenguaje de aplicación, la instalación rápida y la posibilidad de expansión de las entradas y salidas, fueron tomados en cuenta en la selección del PLC en la automatización de la maquina cortadora de gomas escolares cuyo programa de aplicación se muestra en el siguiente capitulo.

 $-77$ 

# CAPITULO 41 DESARROLLO DKL PROGRAMA DK Af'LICACION

# 4 • 1 SKLKCCION DKL PLC UTILIZADO KN LA AU1'0MATIZACION

**Tomando en cuenta algunos de los criterios para la**  seleccion de los PLC's y haciendo un recuento de las entradas y las salidas se eligio un PLC y accesorios con las  $size$ iguientes caracter1sticas:

Un PLC de tamaño pequeño con un mOdulo base de 12 entradas y **8 salidas y un bloque de extensiOn de 22 entradas y 12 salidas <Se disponia de este material en almacen). Una vez**  hecha esta selección se añadió:

- Un cartucho de lenguaje (Escaleras y Grafcet) (PL7-2)

- Un cartucho de memoria EEPROM de BKbytes.

- **Cable de interconexión del ?LC al bloque de extensión.** 

- Adaptador de fin de linea para el bloque de extensión.

 $-$  Pila de litio para el respaldo del programa.

- **Te::-:ninal de programación portátil para lenguajes gráficos.** 

- cartucho de lenguaje y explotacion para terminal de programación.

#### 4.2 DRGANIZACION DE LAS ENTRADAS Y SALIDAS DEL PLC

**Una vez que se localizaron los accionadores y los** 

# ESTA TESIS NO DEBE SALIR DE LA BIBLIOTECA

sensores de esta máquina y que se verifico su funcionamiento. estos fueron conectados al PLC (fig. 9 ), su referencia quedó como sigue:

Detector No.

أوساعين

Entrada al PLC No.

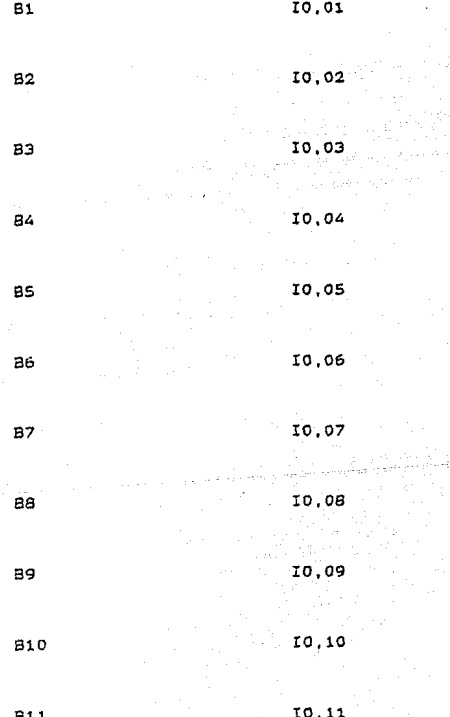

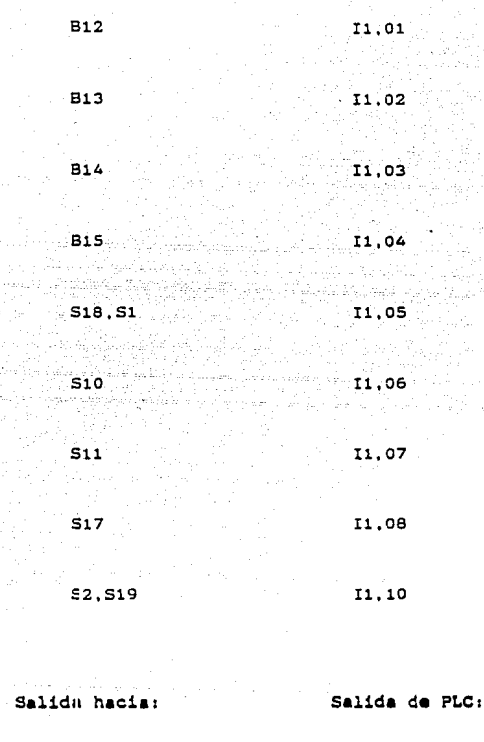

 $_{\rm{RO}}$ 

00,01

00.02  $\overline{1,1}$ 

 $\bar{x}$ 3

 $00, 03$ 

**KS** 00.05 K6  $-00.06$ ŔŻ.  $00.07$ 01.08 K9. **K10** 01,00 K11 01.01

RESET DEL CONTADOR DE AVANCE.

K4

RESET DEL CONTADOR DE RETROCESO.

RESET DEL CONTADOR DE AVAN. Y RETRO. LENTO.

01.02

 $00.04$ 

01.03

01.04

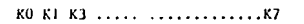

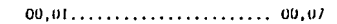

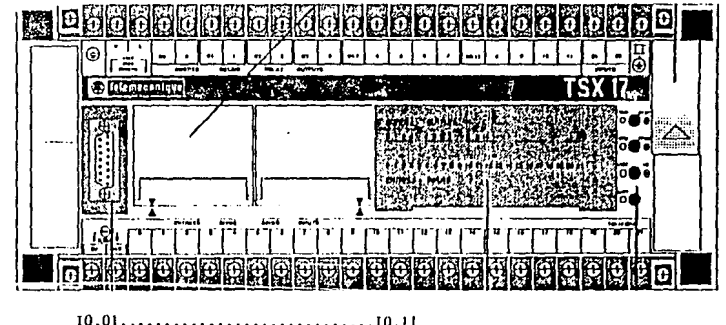

B1 B2 B3........................B11

FIG. 9 ORGANIZACION DE LAS ENTRADAS Y SALIDAS EN EL MODULO DE BASE

œ

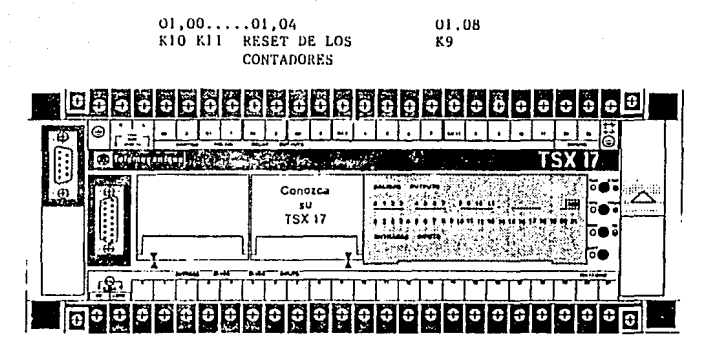

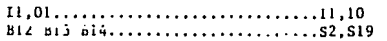

FIG. 9 (CONTINUACION) ORGANIZACION DE LAS ENTRADAS Y SALIDAS EN EL MODULO DE EXTENSION

*No* todos los detectores que se conectaron al PLC se tomaron en cuenta para una primera automatización, ya que como se menciono anteriormente, esta máquina cuenta con varios programas los cuales realizan operaciones distintas de corte. utilizando diferentes sensores de la máquina. aunque estos fueron conectados al PLC para una aplicación y programación posterior en caso de que ésta se requiera.

La operaciOn que sigue esta mAquina es un proceso secuencial, lo que hace apropiado el uso del lenguaje de programación grafcet.

# 4.3 PROORAMA OE APLICACION

?ara la realización del programa de aplicación se procedió al diseño del grafcet sobre papel de una manera :iteral, es decir sin hacer referencia a ninguna entrada o salida especifica del ?LC. Este grafcet permite entre otras cosas establecer de una manera eficiente todos los contadores, temporizadores, monoestables, etc. que se utilizarán, para poder referenciarlos más fécilmente; permite además al usuario de la máquina o al responsable de mantenimiento el detectar alguna falla asociada con el PLC, ya que *se* detalla su funcionamiento y su localización.

El grafcet se muestra en la fisura 10,

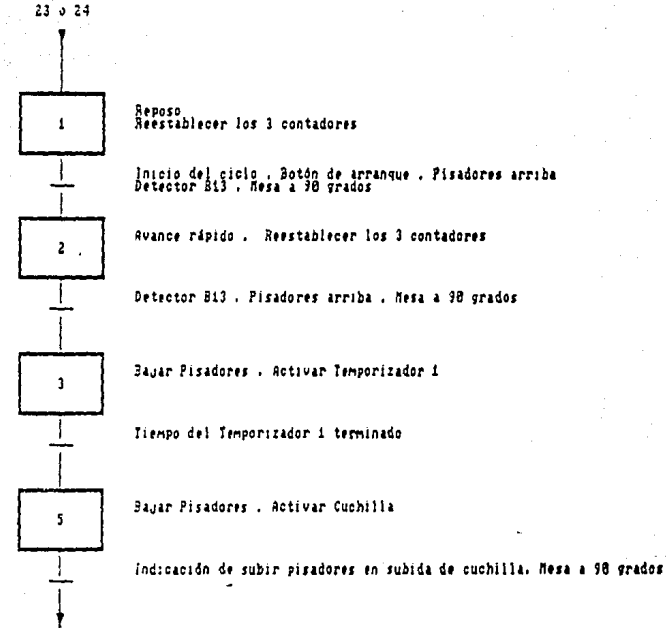

### FIGURA. 10

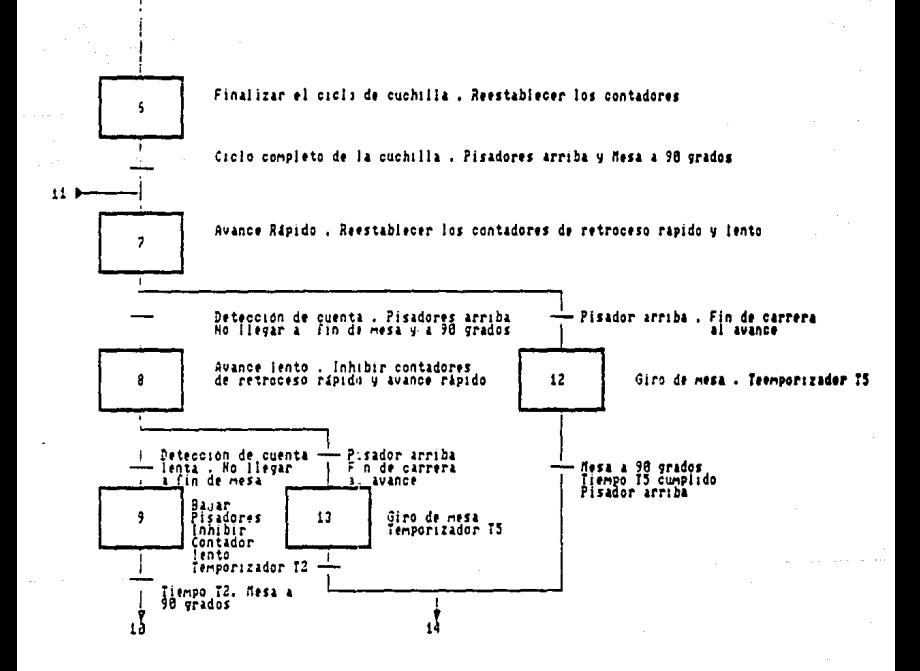

FIGURA 10 (CONTINUACION)

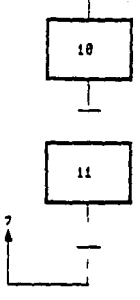

Bajar Pisadores, Activar Cuchilla

Indicacion de subir Pisadores en<br>subida de cuchilla , nesa a 90 grados

Finalizar el ciclo de la cuchilla

Cicio completo de la cuchilla<br>Pisadores arriba y nesa a 90 grados

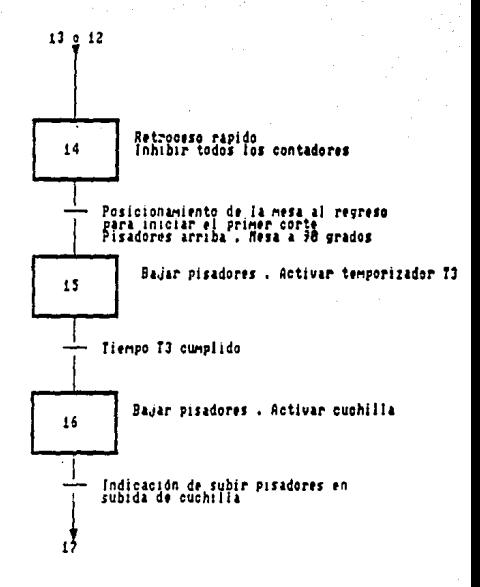

# FIGURA 10 (CONTINUACION)

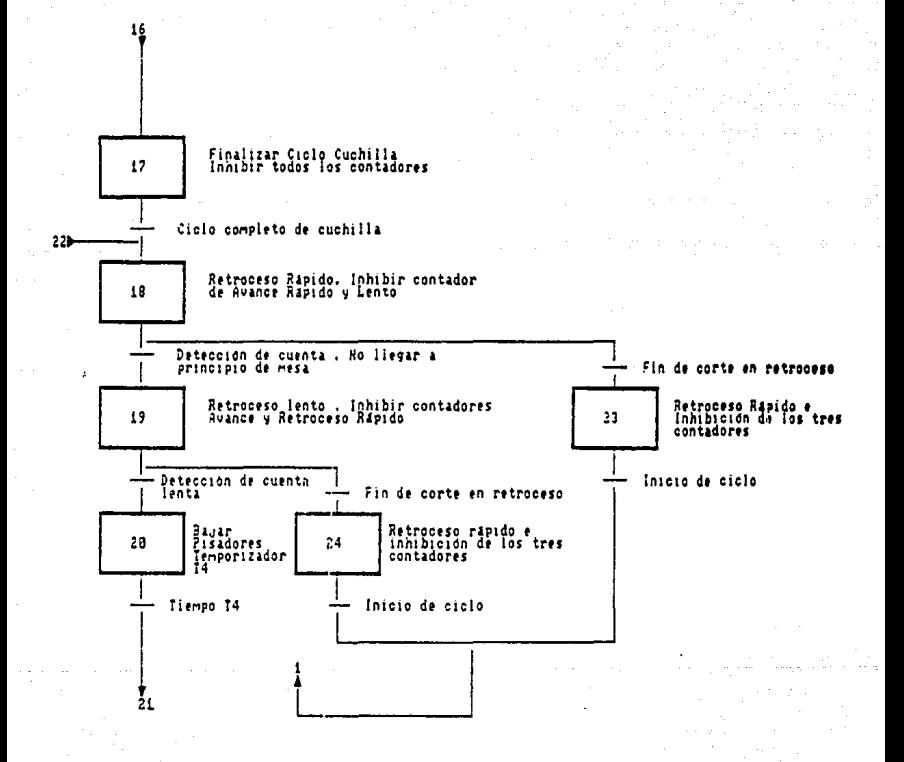

FIGURA 10 (CONTINUACION)

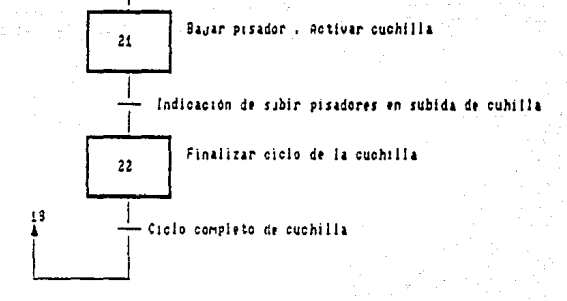

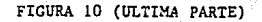

**Una vez realizado este grafcet. se procedió a la programación del ?LC con** ~sta **secuencia. En este programa ya**  se especifican todas las entradas y las salidas asociadas al PLC y todos los demas permisivos que hacen posible la **secuencia.** 

**La programación en lenguaje GRAFCET requiere de tres partes:** 

- Tratamiento preliminar

- **Tratamiento secuencial** 

- **Tratamiento posterior** 

Cada una de estas se presentan a continuación añadiendo una **breve explicacion en**  interpretación: **el margen derecho para**  su **mejor** 

 $1.5001$  $\mathbf{r}$ 

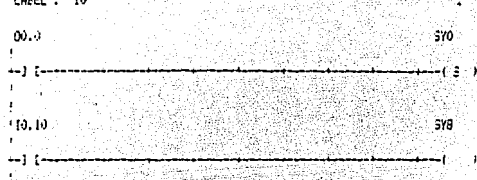

gin Sa

<u>ye</u>v levi katalîsîs

# ZONA DE TRATAMIENTO PRELIMINAR

EN ESTA ETIQUETA SE INICIALI-EN LAS ENTRADAS Y SALIDAS, LOS<br>BITS INTERNOS, Y POSICIONA LOS<br>PARAMETROS DE LAS FUNCIONES EN SUS VALORES INICIALES.

prinsi 90<sub>3. m</sub> gale no til 1946 V - J engelski (k al dele p

q.

 $\mathcal{L}(\mathcal{L}_\alpha,\mathcal{I}_\alpha) \cong \mathcal{L}(\mathcal{V}_\alpha) \cong \mathcal{V}_\alpha$ 

ge

# **GRAFCET PASE : 0**

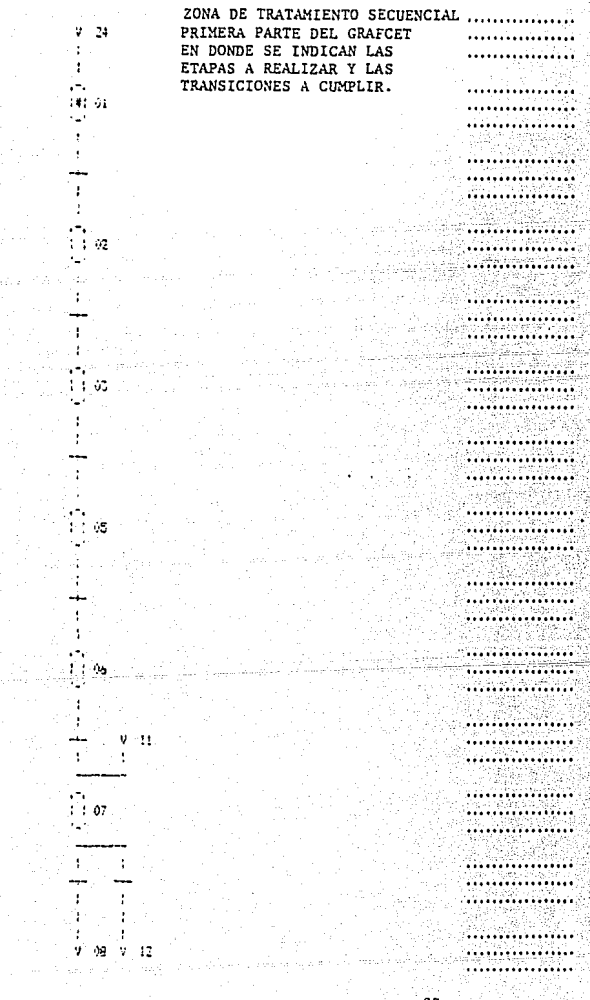

WESTERN THE CHOICE

PC17\_20 SEQ-FROCESS. \*\*\*\* "CORTADOR DE BONA" PAGE : 3

LABEL : XI

LABEL :  $11 \rightarrow 12$ 

a da kasan Malaysia Karata  $(11.2 - 11.5 - 11.3 - 10.2)$ t yi jilkiyiddi ku  $\leftrightarrow$ ) (  $\leftrightarrow$  ) (  $\leftrightarrow$  ) (  $\leftrightarrow$  ) (  $\leftrightarrow$  ) (  $\leftrightarrow$ TRANSTCTON DE LA ETAPA 1 A 2 تكسفان alle del ani d r a sankii 7

al C

FC17\_20 SEG-PROCESS. CORTADOR DE SOMA\* PASE : 4

93

LABEL :  $\lambda$ 2  $\qquad \qquad$ 

ka lagu ségun

 $LABEL: X2 \rightarrow X3$ 

r televizi

 $(11, 2 - 11, 3 - 10, 2)$  $+1/[-+1]$  [-+-] [-

£D.

TRANSICION DE LA ETAPA 2 A 3

FC17\_20 SEQ-FROCESS, CORTADOR DE SCHAT PAGE : 5

LABEL : X3

# LABEL :  $15 \rightarrow 15$

LABEL

LABEL :  $X5 \rightarrow X6$ 10,11 10,2 1⊢ست) 1

 $11.0$ -17 TRANSICION DE LA ETAPA 3 A 5  $\pmb{\cdot}$ 

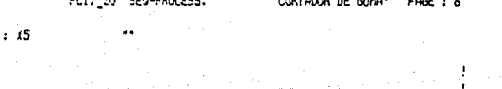

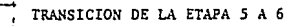

#### PC17\_20 BE9-FROCESS, "CORTADOR DE GOMA" PAGE : 7

LABEL : Xb

LABEL :  $X6 \rightarrow X7$ 

 $10.10$   $11.3$   $10.2$ 

 $-1$  [----] [---] [-- $\rightarrow$  TRANSICION DE LA ETAPA 6 A 7 ا الأمريكية عملية الأسلامية والأسلامية و  $\mathcal{D}_{\text{c},\text{c},\text{c}}$ 

PC17\_20 SEG-FROCESS. THE "CORTADOR DE SONA" PAGE : 8

LABEL : X7 -> 18 --

LABEL : X7

 $171.4 - 11.3 - 10.8 - 10.2$ 

--] [-----] [--+-1/[----] [-TRANSICION DE LA ETAPA 7 A 8

#### PC17 20 SED-PROCESS. "CORTADGR DE GOMA" PAGE: 9

LABEL :  $X7 \rightarrow Y12$ 

 $11.3 - 19.3$ 

 $1.70111$ 

كظهره والموادي وأوال

 $-1$   $(-1)$   $(-1)$ -161 

ios dior

iyên lê Lêmek المشاهد والأنعمائية والهوا TRANSICION DE LA ETAPA 7 A 12

# PC17\_10 SEQ-PROCESS.

# "CORTADOR DE GONA" PAGE: 10

GRAFCET PAGE : 1

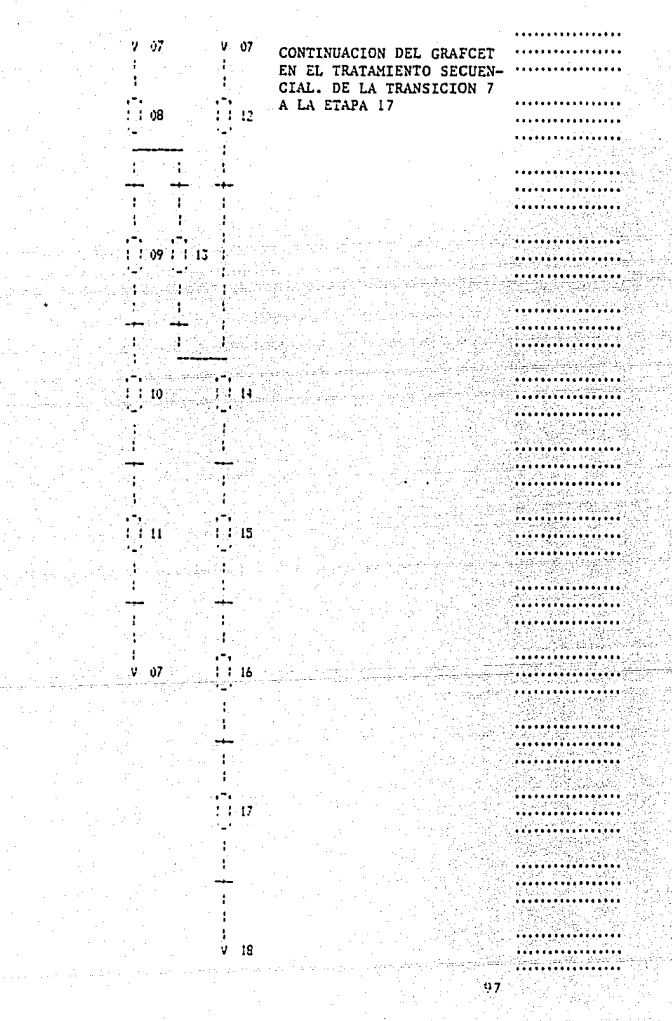

# $\ddot{\phantom{a}}$

PC17\_CO SEQ-PROCESS. "CORTADOR DE GONA" PAGE : 11

LABEL : XB

LABEL :  $38 \rightarrow 37$ 

 $11.3$   $11.3$   $10.3$   $10.2$  $\mathbf{r}$ ...) [مصد] {مسد] [صحت] [مب TEANSICION DE LA ETAPA 8 A 9

 $\ddot{\phantom{a}}$ 

PC17\_20 SEQ-PROCESS. TORTADOR DE GONA\* PAGE : 12

LABEL : 19

LABEL : 19 → 110

 $17.0 - 10.2$  $\mapsto$  [  $\mapsto$   $\mapsto$  ]  $\mapsto$ TRANSICION DE LA ETAPA 9 A 10 - 44

 $\sim 10$ 

LABEL : XIO

### LABEL : X10 -> XII -

 $10.11 - 10.2$ --1 (-----) [-

\* TRANSICION DE LA ETAPA 10 A 11

 $\pm 1$  .

i b

FC17\_20 SEQ-PROCESS. "CORTADOR DE GONA" PAGE : 14

 $LABEL:III$ 

LABEL :  $X11 \rightarrow X$ 

 $10,10$   $11,3$   $10.2$ مبيس) [معنى] [معنى] [مب

TRANSICION DE LA ETAPA 11 A 7

PC17\_20 SE9-FROCESS. CORTADOR DE SONA\* PAGE : 15

internacional de la provincia del propor

المصيصة وصرعت مراعين

TRANSICION DE LA ETAPA 8 A 13

LABEL : X8 -> X13

 $11.3 - 10.8$ 

ب) [---) [--- ( + ) -

. Fred  $\sim 10$  $\sim 10.1\, \rm{M}$  $\rightarrow$   $\rightarrow$   $\rightarrow$   $\rightarrow$ 

 $LABEL + \lambda 13$ 

PC17 DO SEG-FROCESS. "CORTADOR DE SOMA" PAGE 1 16

LABEL: XI3 -: x14 ---

 $10,2$   $11,3$   $15,0$ 

-) [---] [---] [-

.<br>TRANSICION DE LA ETAPA 13 A 14

 $LSEL : 112$ 

#### FC17\_20 SE0-PROCESS. "CORTADOR DE GOMA" PAGE: 17

LABEL : (12 - - X14 - - - \*\*

 $10.2 - 11.3 - 15.0$  $+1$  [---] [----] [o privil TRANSICION DE LA ETAPA 12 A 14

 $\mathbf{r} \neq 0$ 

 $LABEL : X14$ 

PC17\_CO SEC-PROCESS. "CORTADOR DE GONA" PAGE : 19

 $LABEL$ :  $(14 - 2)(15)$ 

 $10.9 - 11.2 - 10.2$ ...) [----] [----] [---TRANSICION DE LA ETAPA 14 A 15

LABEL : X15

e banc'hen

 $101 - 12$ 

hart ar a choisi des cost libble. A vez

PC17 20 SEQ-FROCESS.

"CORTADOR DE GOMA" PAGE : 19

LABEL: X15 -> X16

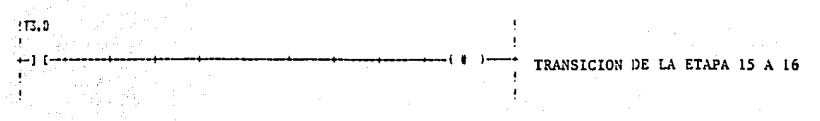

ï ı

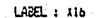

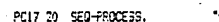

"CORTAGOR DE GONA" PAGE : 20

LABEL : X16 -> X17

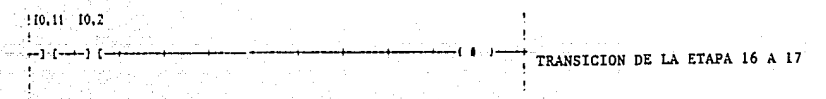

LABEL : X17

화도로 누라지 못하

 $146E1 + 117 \rightarrow 118$ 

 $(10.10 \times 11.3 \times 10.2)$ 

t.

مشبرو ومستورج ومسروا ومند TRANSICION DE LA ETAPA 17 A 18 a granden.<br>A

ila Vi

a na mara na mara a tamair an taon an taon an taon an taon an taon an taon an taon an taon an taon an taon an<br>Taon an taon an taon an taon an taon an taon an taon an taon an taon an taon an taon an taon an taon an taon a

103

dan salah sahiji dan kalendar dan bagai dalam dan disebut satu salah salah salah dan salah dan salah dan salah the Telescope published
## FC17\_20 SEQ-PROCESS.

\*CORTADOR DE GONA\* PAGE 1: 27

GRAFCET FAGE : 2  $\mathbb{R}^2$ CONTINUACION DEL GRAFCET  $7 - 17$ -9 EN LA ZONA DE TRATAMIENTO  $\ddot{\phantom{a}}$ ÷ SECUENCIAL (ULTIMA PARTE)  $\frac{1}{14}$ i. ÷ ł ł  $\mathbf{r}$  $1.1:22.$  $1:1:19$ بالموالي ۰ 199 Ţ ŀ.  $\mathcal{X}_{\mathcal{B}}$ Î. ¥ 40%)<br>1 ï  $\mathcal{C}(\mathcal{C})$ لمناوئب 1 1 20 1 1 24 1 نونا  $\sim$  14 Í Ąś. t Ŧ ٠ 1 à alis e Ali Se a ÷ Ŧ уŸ. iñar.  $V = 01$ ъ., l, j ij. е, iin. h ł. ÷  $\overline{1}$ ÷  $9 - 19$ 

such police at 04.

Ţ.

LABEL : 118

## LABEL : A18 - Y19 ...

 $11.7 - 11.2 - 10.9 - 10.2$ 

...) [ - - - ] [ - - - ] [ - - - ] [ - - - ]

## TRANSICION DE LA ETAPA 18 A 19

FC17\_20 SEC-FPOCESS. "CORTADOR DE GONA" PAGE : 24

LABEL : 119

LABEL : X19 -> X20

 $(11.3 - 11.3 - 10.2 - 10.9)$ --) [----] [----] [--TRANSICION DE LA ETAPA 19 A 20

# FC17\_20 SEQ-PROCESS.  $\sim$

"CORTADOR DE SOMA" FAGE : 25

LABEL : 120

LABEL :  $120 - 121$ 

T4,D 10,9 11,3 10,2

TRANSICION DE LA ETAPA 20 A 21  $-1$  [---] [---] [---] [--للاحتفاء أعمامهم استجراره وتعاشي الجهدات إلادا الرادات الدار

> PC17\_20 SEQ-FROCESS.  $\ddot{\phantom{a}}$

"CORTAINIR DE GOMA" PAGE : 25

 $ABEL : I21$ 

LABEL : X21 - / X22  $(10.11 - 10.2)$ 

 $-1 \longleftarrow 1 \longleftarrow$ 

TRANSICION DE LA ETAPA 21 A 22

PD17 20 SEQ-FROCESS. "CORTAINE OF GUBS" PAGE : 27

LABEL : X22

 $LABL: I22 \rightarrow X18$  $\mu$  as

 $\mathbf{z}$ 

 $[10, 10, 11, 3, 10, 2, 10, 2]$  $\mathbf{A}$ د) (میلی) (میڈ) (م

TRANSICION DE LA ETAPA 22 A 18

٠,

6.35%

FC17\_20 SER-FROCESS. "CORTAGOR OF BOYA" PAGE 1 29

 $-13861 : 119 - 124$  $\overline{\mathbf{a}}$ 

 $110.9$  $+1/(-$ TRANSICION DE LA ETAPA L'1 A 24

LABEL 1 X24

#### PC17\_20 SER-PROCESS. "CORTABOR DE GONA" PAGE : 29

 $-$  LABEL :  $(24 - 3.11)$  and  $25 - 3.1$ 911.2  $-1$   $(1 + 1 -$ TRANSICION DE LA ETAPA 24 A 1 학위의 k. LABEL :  $x18 \rightarrow x23$ 

 $10,9$ 

ذ) رود . .  $1 - 1$ TRANSICION DE LA ETAPA 18 A 23 with the instrument of the AMP in the

PC17\_20 SEQ-PROCESS.

"CORTADOR DE GONA" PAGE : 30

 $LABEL$  :  $L23$ 

٠

LABEL :  $423 - 11$ 

911.2  $-11 -$ TRANSICION DE LA ETAPA 23 A 1 'Cortador de Goma'  $\bullet$ 

 $00.2$ 

 $LABEL: 5$ 

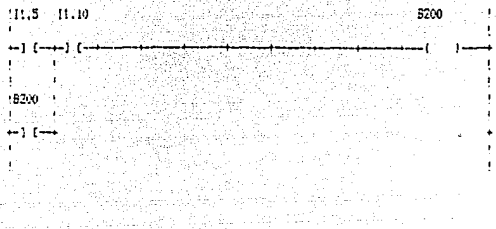

ZONA DE TRATAMIENTO POSTERIOR EN ESTA ZONA SE ACTIVAN SALIDAS. TEMPORIZADORES, ETC. DEPENDIENDO DEL TRANSCURSO DE LAS ETAPAS.

EN LA ETIOUETA 5 SE PROGRAMAN LOS BOTONES DE ARRANOUE Y PARO, ACTI-VANDO UN BIT INTERNO (BIT 200), ESTE BIT SE CONECTA EN SERIE PARA LA ACTIVACION DE ALGUNA SALIDA CON EL OBJETO DE INTERRUMPIRLA EN CASO NECESARIO.

LAS BOBINAS DE SALIDA QUE PRESEN-TAN UN ASTERISCO. TIENEN LA CARAC-TERISTICA DE MEMORIZAR EL ESTADO

LA SALIDA 00,02.

LOGICO EN CASO DE CORTE DEL SECTOR. EN LA ETIQUETA 10 POR EJEMPLO, LAS ETAPAS 12 Y 13 (X12, X13) ACTIVAN

-11-1X13

LABEL 1 10 (112 L 3200

-) (

FC17\_20 FOST-FROCESS. \*CORTAGGE DE GONA **PAGE : 32** 

 $5200\%$ 

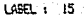

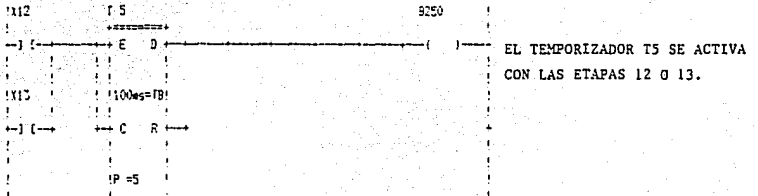

 $00,3$ 

÷

\*\*\*\*\*\*\*\*\*\*

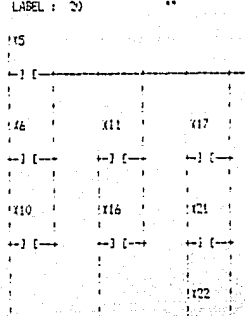

## 

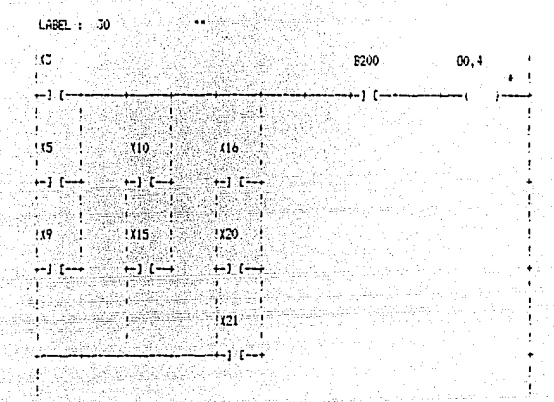

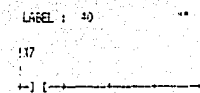

F200

 $111$ 

92 - J  $-1 -$ 

ilen 19

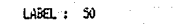

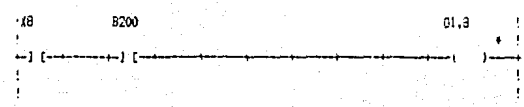

## LABEL : 50

 $1219$ 8.00  $-01,0$ 

ننقشتن زنبتن ربز Ţ

> ÷. efine material Main

## FC17\_20 FOST-FROCESS, "CORTADOR DE GONA" FAGE : 35

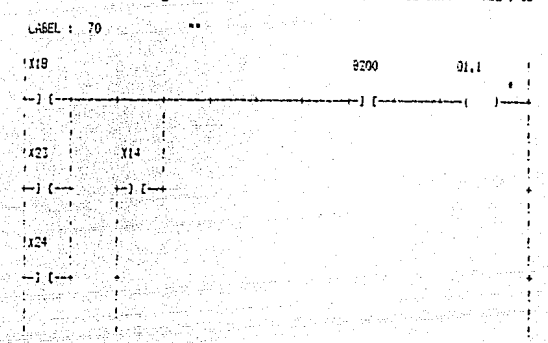

LABEL: 60

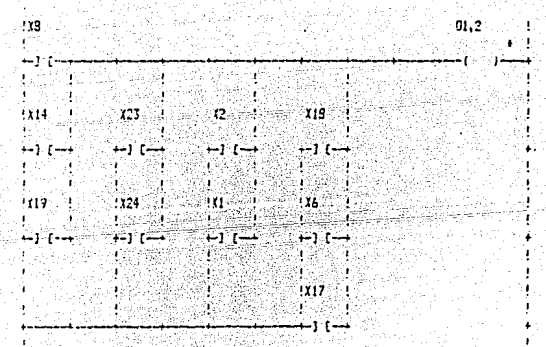

Ъ.

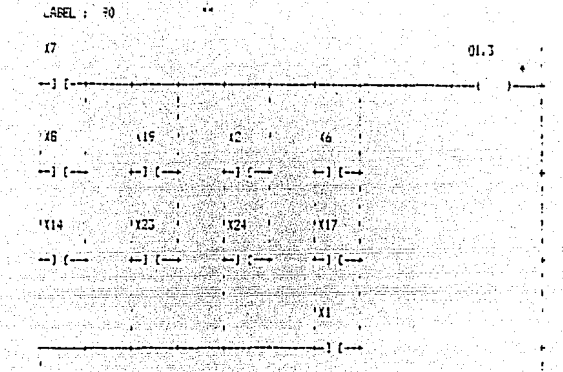

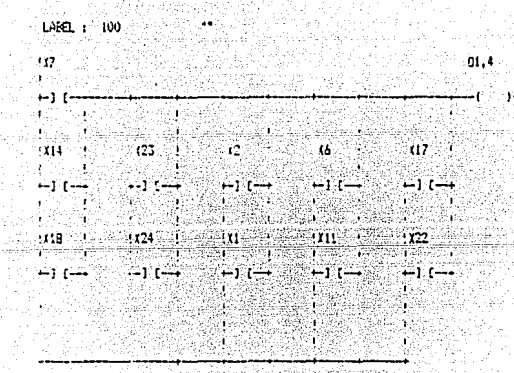

## FC17 20 - FOST-FROCESS.

#### "CORTADOR DE GONA" PAGE : 37

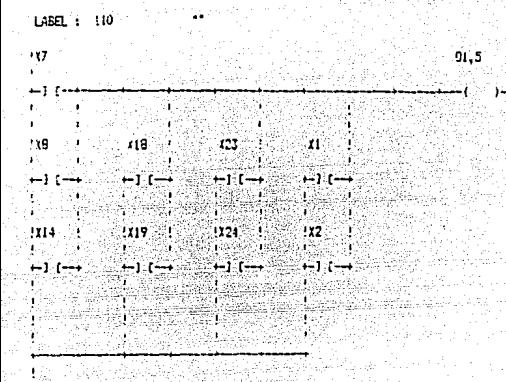

LABEL : 120

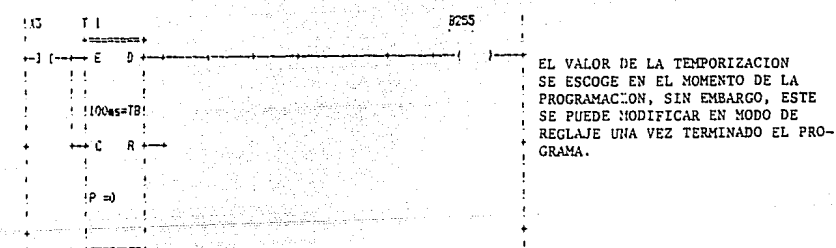

 $FCI7_20 FOST-FROCESS.$ "CORTADOR DE GONA" FAGE : JR LABEL : 130

swortscom upfanlikheit

 $+12200000000+$ 

 $149 - 72$ 8254 ع بنت) ول 正常度<br>球長項  $1.100$ as=TR  $\mathbf{1}_{\geq 0}$  $\mathcal{C}^{\mathcal{C}}$ ï 4  $\leftrightarrow$  0  $-$ Ŕ. ∴.t  $\frac{1}{10}$  =0  $\sim 1$ 

LABEL: 140  $3.15 - 13$  $3253$  $17 - 17$  $\leftarrow$  1 [ $\leftarrow$  +  $\leftarrow$  F Ð τï **COLL**  $\pmb{\cdot}$  $! - 100$ es=TB! τŧ  $\leftrightarrow c$  $\hat{R}$  $\sim 10^{11}$  m)  $\mathbf{L}$  :  $\mathbf{r}$ .

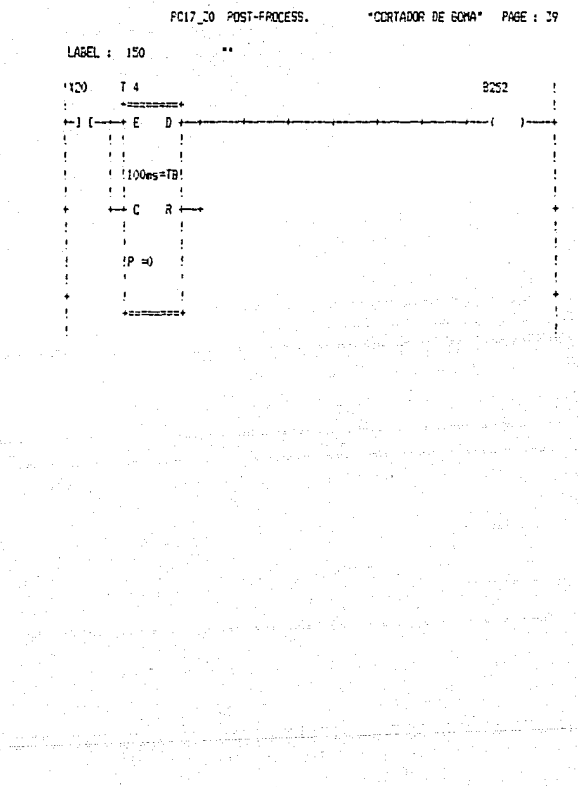

## IMPLANTACION DEL PLC Y PRUEBAS FISICAS

El primer paso en la implantación del PLC fue  $\approx$ 1 desmontar el panel de la logica anterior referenciando todos los conductores que se desconectaron clara para una identificación posterior de estos. Este panel estaba montado en la puerta de un gabinete en donde también se localiza la zona de protecciones a traves de fusibles, y toda la zona de pre-accionadores formada por contactores. El PLC se instaló en la puerta de este gabinete a través de un riel DIN. (fiz.  $11)$ 

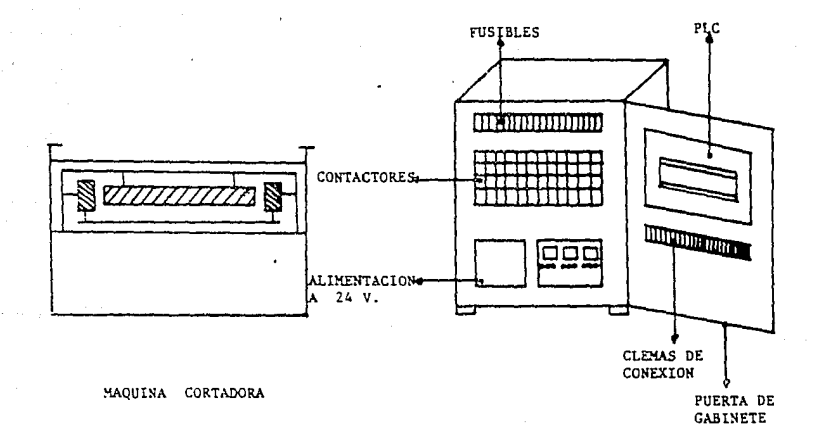

FIG. 11

118

17 októbra a Koreanggy za nap

and the component of the component of the

Antes Ce conectar todos los sensores y pre-dccionadores el ?LC se verificó su correcto funcionamiento. Una vez conectados al ?LC se volvió a verificar su funcionamiento forzando el valor de los bits de salida para el caso de los pre-accionadores, y colocando un objeto metálico en los sensores {por tratarse de sensores inductivos) para verificar su detección en la pantalla del PLC.

Una vez introducido el programa. (las tres partes que lo constituyen) se probaron cada una de las etapas, franqueando las transiciones por medio del forceo de las entradas, sj.guiendo la secuencia de operación de la maquina; para ccmprobar la continuidad de las etapas, el lenguaje en el cual fue programada esta secuencia, cuenta con la opción de visualizar *en* la pantalla de la· terminal de programación el estado de las entradas y salidas que se han activado <sup>y</sup> desactivado ~n el transcurso de la secuencia, esto es especialmente Util sobre todo cuando la máquina se para en una etapa de su funcionamiento y es dificil de detectar la transicion que no se ha franqueado a simple vista. Una vez concluida la prueba de la secuencia y la corrección de algunos errores en la programación, se probó todo el ciclo en varias ocasiones.

Los únicos problemas que se presentaron automatización de esta máquina, fueron a en nivel la de programación, ya que existian transiciones que siempre se

cumplian. por lo que se tuvieron que añadir temporizadores en algunas etapas, y cuyas transiciones eran precisamente los tiempos en los que se fijaban estos.

Otro problema fue debido al avance de la mesa que no debia de sobrepasar cierta distancia de recorrido, detectada por un sensor, por el contrario, era obligada a accionar un interruptor de emergencia (guardamotor), que tenia que restablecerse de manera manual interrumpiendo por algunos minutos la operación de la máquina. Por esta razon se realizaron dos derivaciones en el grafcet, una después de la etapa de avance rápido y otra después del avance lento, ya que en cualquiera de las dos se podria llegar al fin de avance sin ser detectado, y con esta modificación en la secuencia se acciona el giro del plato de la mesa y comienza el retroceso sin ningón riesgo de pasar por alto este detector de fin de carrera y no detener el ciclo.

Otra de las pruebas hechas a la maquina fue el someterla a los paros de emergencia obligatorios, es decir. los botones de paro normal están considerados en la programación de la máquina. y los de emergencia están cableados externamente, afectando la alimentaciOn general del sistema. esto sin afectar la secuencia, pues si se ~eestablece el funcionamiento de la máquina, esta 3eguirá en la etapa en la que fue interrumpida, dado el salvaguardo de algunos estados lógicos y la programación para arranque "en

!20

caliente" evitando que la plancha de gomas que quedo inconclusa no se deseche.

CONCLUSIONE

Para la modernización de la industria mexicana es necesario un cambio en sus métodos productivos <sup>y</sup> especif icamente una modernizacior. de la maquinaria utilizada para ~sta producción, es *decir* se trata de una reconversión industrial. Si no existe el conocimiento y mucho menos la capacitacijn =n este tipo de automatización, seré imposible que se llegue al rendimiento esperado de casi maquina. por los frecuentes paros que pudieran presentarse *<sup>y</sup>* el continuo *y* costoso mantenimiento al que tendré que *ser*  sometida.

Por la experiencia que se ·tiene en la instalación y prograwación de estos sistemas, el PLC ha demostrado ·ser una herramienta muy eficiente, segura y económica, por lo que garantiza un desempeño óptimo de cualquier planta industrial, asegurando una continuidad en el servicio nunca antes lograda por cualquier otro sistema de automatización.

La operación de automatización de esta máquina fue exitosa por completo, ya que se obtuvieron los resultados esperados de funcionamiento.

Esto comprueba la versatilidad y confiabilidad del uso de los ?LC para procesos industriales, ademés de que la inversión realizada en componentes y programación, no se

:::

compara al costo que representaba el mantenimiento preventivo y correctivo. Sunto al paro inminente en la producción

Se puede lograr una expansión en las capacidades de la maquina con un minimo de cambios en la estructura del programa. (por ejemplo el corte en angulo para el caso de algunas gomas bicolores) comprobando una vez más  $1a$ versatilidad de estos elementos tan indispensables en  $1a$ industria moderna.

Es pues este trabajo, una comprobación de la eficiencia. flexibilidad y economia que representa el uso del PLC en toda maquina herramienta por sencilla o compleja que esta sea.

 $\alpha_{\rm max}$  , and the  $\beta_{\rm max}$  and  $\beta_{\rm max}$ ka sebagai kecamatan pengarungan di kacamatan di kalendar Serang Serangan Serang Serang Serang Serang Serang S المستورج الأنفاء وكالمتور والموالية والمتوسط المتورون والمتراد والمتحال المتماسا المتكسر المراد والسالم والمحافظ والمستنبه فالمستحدث والأقليم والمستحيل والمتوارث والمستحدث والمتحادث والمحافظين وتكمل والمستحدث k sama fan de system fan de fan de stêd tijde sjoer fan de fan de fan de stêd op de fan de stêd.<br>Stêd stêd stêd ta stêd tijde fan de fan de fan de fan de fan de fan de fan de fan de fan de fan de fan de fan 

تتر مستقللها المستقلية يستشاد ماركيته والمتحدة والمتحدة والمتحد مستقلا المناسبة

والمستحمل فأنكأ فالمركب المتعاد المهمون وأناقي والمراجع ووالمتعارف والمتار

لأرجع وهيرسان الجاران والجعجارة الماليون المتورة للفقية وأسا

 $\alpha$  , and  $\alpha$  , and  $\alpha$  , and  $\alpha$  , and  $\alpha$ 

الرفع فيوعده والأرباء والأوقاء والمسائر والموردة المجرد

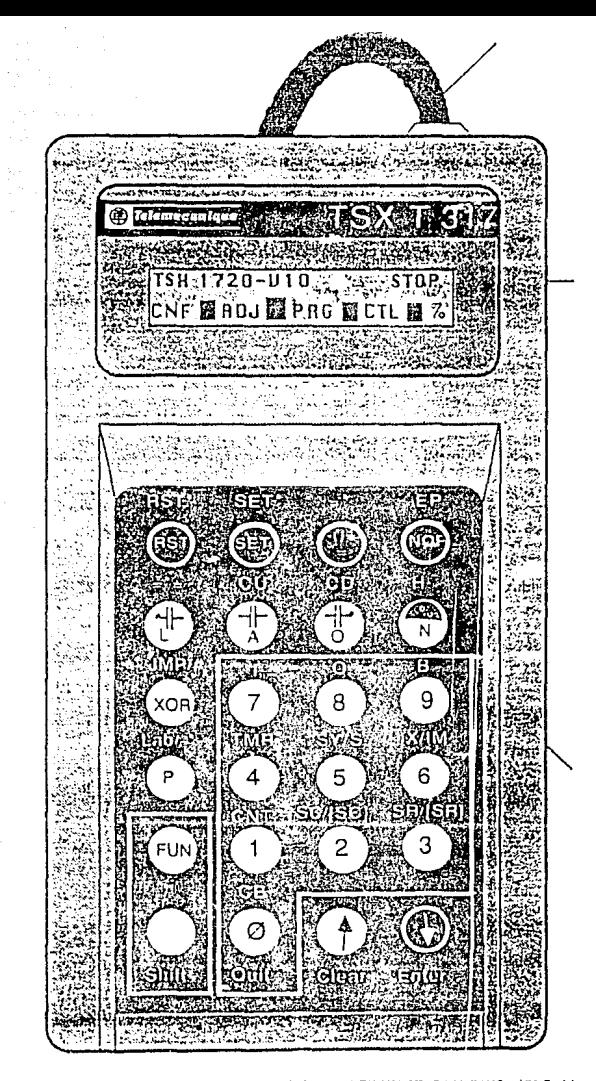

TERMINAL DE PROGRAMACION PARA LENGUAJE BOOLEANO (PL7-1)

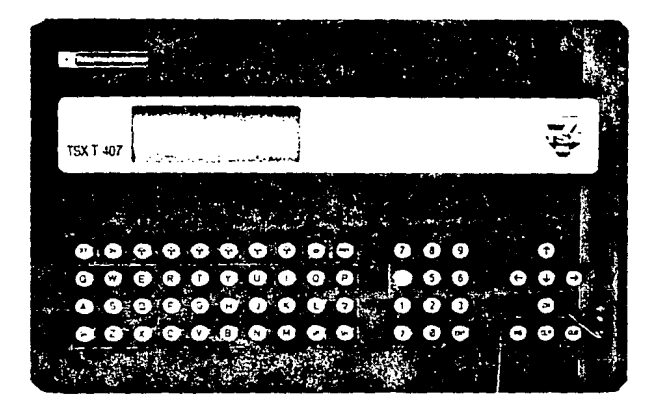

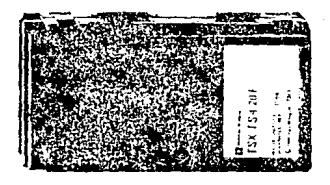

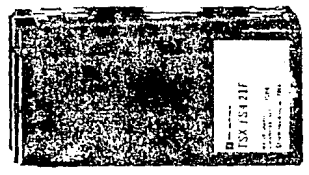

TERMINAL DE PROGRAMACION PARA LENGUAJES GRAFICOS Y SUS RESPECTIVOS **CARTUCHOS** 물품 및 사

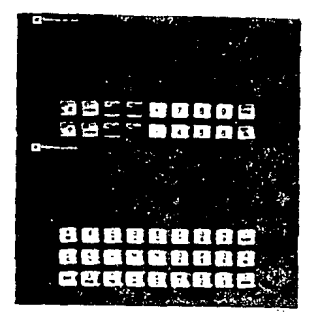

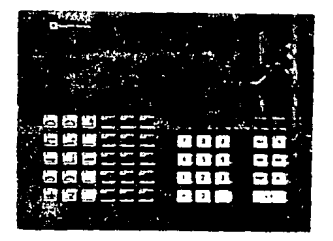

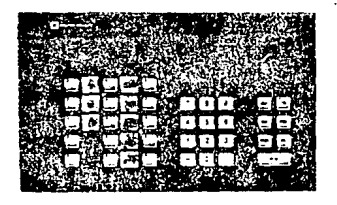

DISTINTOS TIPOS DE TERMINALES INTELIGENTES PARA EL DIALOGO CON EL OPERADOR

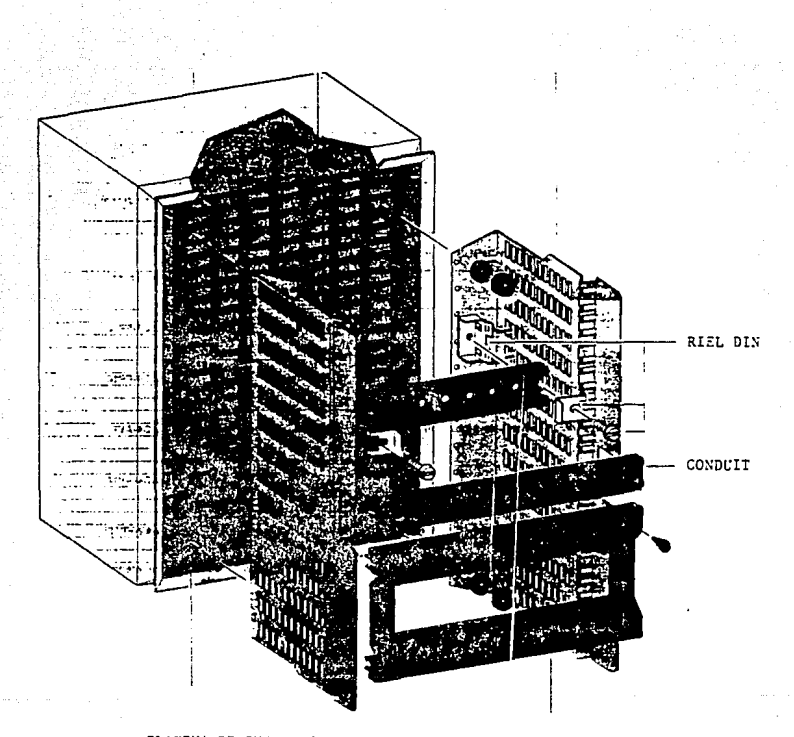

PLATINA DE INSTALACION

GABINETE TIPICO DE INSTALACION PARA PLC Y ACCESORIOS

S

latha tale

TSX 17 Micro-PLCs

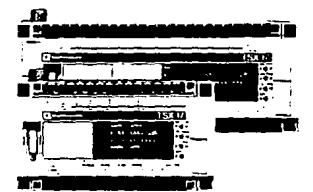

TSX 17-10  $20/34/401/0$ 24 VDC mouts relavitransistor outbuts PL7-1 language

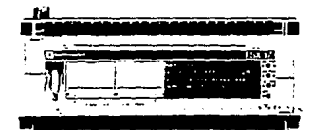

TSX 17-20 29/34/401/0<br>29/34/401/0<br>24 VCC/110 VAC inputs relaw transistor culculs<br>PL7-1 or PL7-2 tinguages

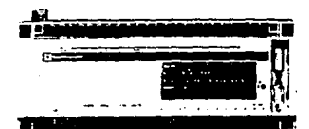

Extension block<br>30/40 I/O 24 VDC/110 VAC inputs relay/transistor pulpuls

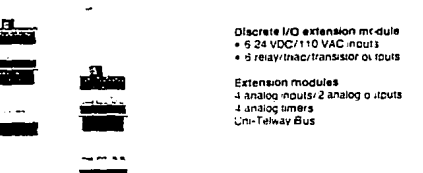

ALGUNOS TIPOS DE PLC'S Y MODULOS DE EXTENSION

#### Planning the Installation ٠

### TSX 17 Micro-PLC Description (Cont'd)

## Basic TSX 17-20 Micro-PLC, TSX 172 2028 - TSX 172 3428

## 20 or 34 Discrete I/O, 24VDC inputs, relay outputs. AC power supply.

### These systems comprise:

- a 110/240VAC power supply  $\odot$  that provides a 24VDC, 250mA supply output  $\odot$ for sensors connected to the TSX 17.
- . A processor unit with programming port (3) and status display,
- a an internal 24K byte RAM program memory (and 2K bytes of data in PL7-2 fanguage), that can be pattery packed-up. The pattery is located in (3) and has a 1 ear service in
- . 4 location (5) for a plug-in EEPROM or EPROM memory cadadce for saving user programs
- . a location @ for a PL7-2 software carindge. This obtional cartinge is required if the user wisnes to program in PL7-2 language. To connect the TSX T407 terminal to the TSX 17 programming port a TSX 17 ACC7 line agapter unit is also required.
- . 20 or 34 discrete t/O with a front panel status display (9).

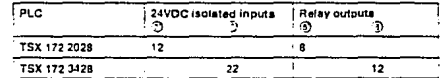

· a 9-pm I/O bus extension connector @

2 removable terminal blocks with captive screw-ferminals  $\widehat{C}_k$ 

· a ground connector  $\epsilon$ 9

- . 2 event-tridgered inputs (3124VDC inputs).
- a 2 KHz fast counterztimer @ with counter and reset inputs (5/24VDC inputs).

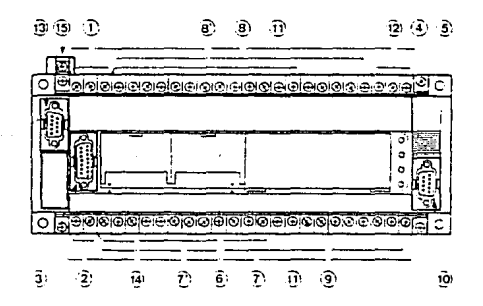

## CARACTERISTICAS FISICAS DEL PLC UTILIZADO EN LA AUTOMATIZACION

#### Planning the Installation 1

#### $1.2$ **Discrete I/O Extension Blocks**

### TSX DMF 342 A extension block

34 discrete I/O, 24VDC inputs, relay outputs. AC power supply.

This extension block comprises:

- a 110/240VAC power supply ① that provides a 24VDC, 250mA sensor supply  $Outout(2)$
- 34 discrete I/O with a front panel status display ③,<br>- 22 isolated 24VDC inputs ③,  $-12$  relay outputs  $@.$ 
	-
- an I/O bus connection or extension block fault LED 60.
- 15-pin I/O bus input connector (R).
- a 9-oin I/O bus output connector (2),
- 2 removable terminal blocks with captive screw-terminals (8).
- a ground connector (?).

Maximum extension confidurations:

- . 2 extension blocks on a TSX 17-10 or TSX 17-20 using PE7-1 (anguage,
- · 3 extension blocks on a TSX 17-20 using PL7-21anguage.

Refer to the compatibility rules on place 28.

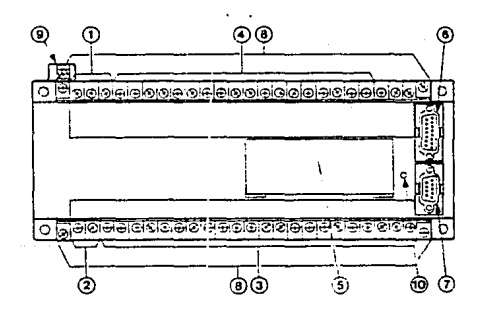

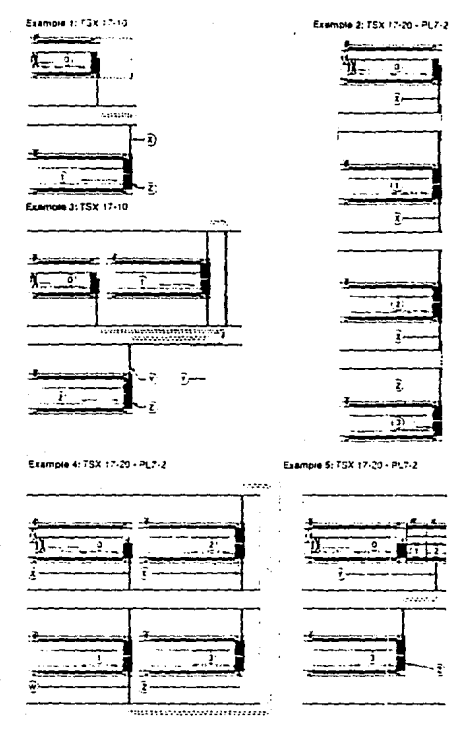

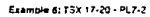

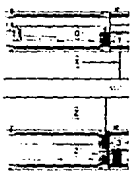

the common and contract

## Example 7: TSX 17-20 PL7-2

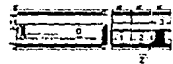

# DIFERENTES CONFIGURACIONES DEL PLC Y MODULOS DE EXTENSION

#### $2<sup>1</sup>$ Mounting

### 2.4 Dimensions

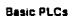

TSX 171 2028 TSX 171 2002

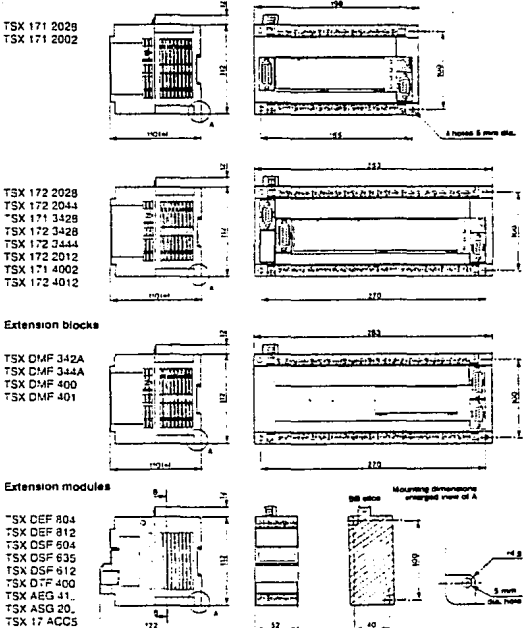

DIMENSIONES DEL PLC Y MODULOS DE EXTENSION

#### 3 Wirina

### Power Supplies (Cont'd)

### 110 to 240VAC - 50/60Hz power supply

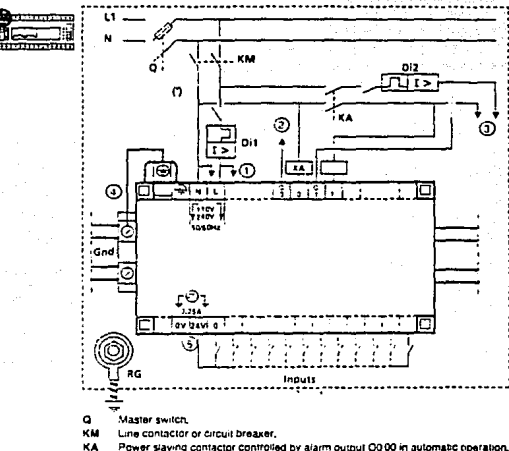

- Power slaving contactor controlled by alarm output 00:00 in automatic operation, Type CB2-CB08 3A thermal cut-out, or fuse DII
- 
- Type CB2-CB, thermal cul-out or titles (the control voltages have to be adapted for<br>Type CB2-CB, thermal cul-out or titles, if the control voltages have to be adapted for<br>contrineing divinding downes, add a voltage transfo **DI2** personnel and equipment).
- Ground connection, type AB1+TB432/435 for mounting rails or type D23-FA3 for<br>mounting plates (AM1-PA). This connection must be located as close as cossible to<br>"he chassis ground on each module. Gnd
- RG. Filterica ground to be connected to the factory ground,
- To discrete I/O and sensor DC power supply,
- **Geees** Peter to opposite page.
- To switching device and AC extension control.
- Ground wire for chassis ground, removable,
	- Statement for the same specific the state of 228, TSX 172 2028/3428, TSX DMF<br>24200 Sanson supply for, TSX 171 2028/3428, TSX 172 2028/3428, TSX DMF<br>24201 The supply must only be used by the sensors actually connected to th
		- isolating transformer menditiony in the case of the following PLC versions:<br>TSX 171-2028 II < 06-TSX 172-2028/3428 II < 07-TSX DMF 342AII < 05 and<br>AC systems with isolated neutral thigh-impedance grounded neutral systems.  $\mathbf{f}^{\bullet}$

CARLE/DO DEL PLC

### Basic TSX 17-20 PLC, TSX 172 2028

12 inputs, 24VDC isolated, 8 relay outputs

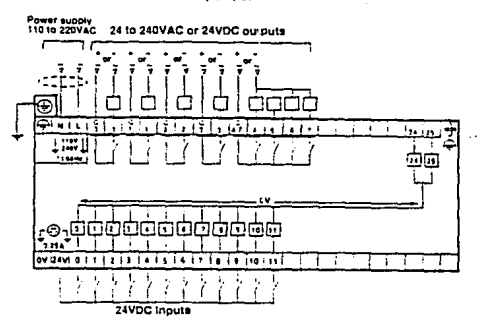

### Basic TSX 17-10 PLC, TSX 171 3428 TSX OMF 342A Extension block

22 inputs, 24VDC isolated, 12 relay outputs

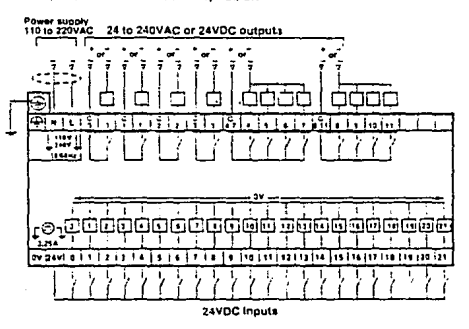

## CONEXION DE LAS ENTRADAS Y LAS SALIDAS

## 3 Wirina

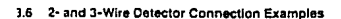

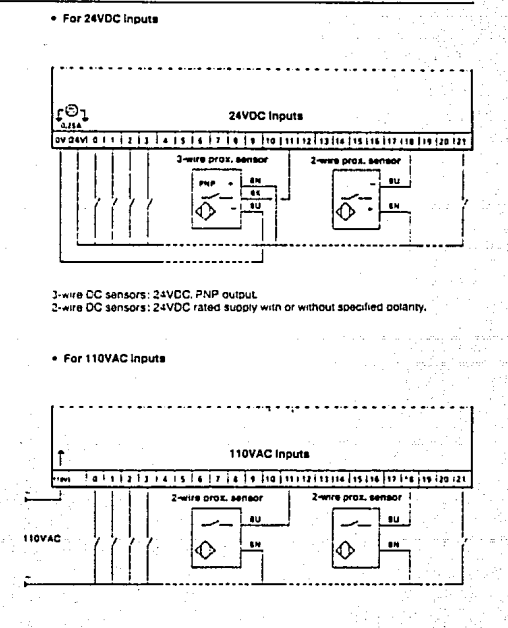

2-wire AC sensor: 110VAC rated supply.

CONEXION DE LAS ENTRADAS UTILIZANDO SENSORES DE 2 Y 3 HILOS

#### Setting into Service - Maintenance  $\ddot{\bf{4}}$

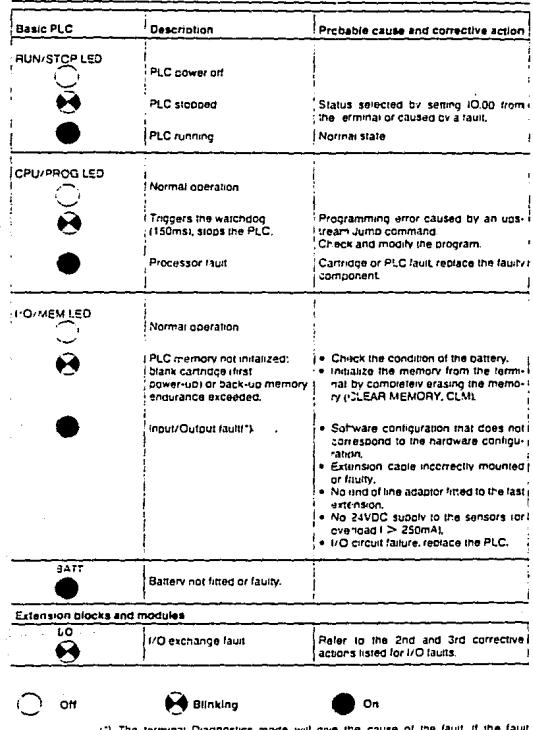

#### 4.3 Troubleshooting Using the Indicator Lights

terminal Diagnostics mode will give the cause remains after corrective action has been taken, reset the PLC iselecting INIT from the terminals.

LECTURA DEL STATUS DEL PLC

 $\gamma_{\rm c}$  ,  $\gamma_{\rm d}$  ,  $\gamma_{\rm c}$  ,  $\gamma_{\rm c}$  ,  $\gamma_{\rm c}$  ,  $\gamma_{\rm c}$  ,  $\gamma_{\rm c}$ 

sculpture at the disposition and

 $\lesssim 10$ 

#### **Technical Characteristics** 5

#### $5.1$ **Power Supply Characteristics**

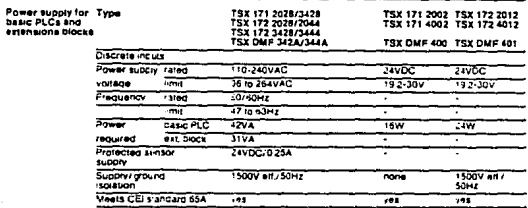

#### $52$ **Discrete Input Characteristics**

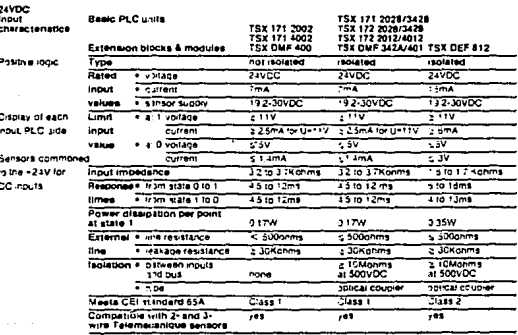

## CARACTERISTICAS TECNICAS DEL PLC

## Discrete Output Characteristics (Cont'd)

Basic micro-PLCs  $\blacksquare$ 

**Relay output**<br>cnaracteristics

Display of each output PLC side

: N/O contact

per output

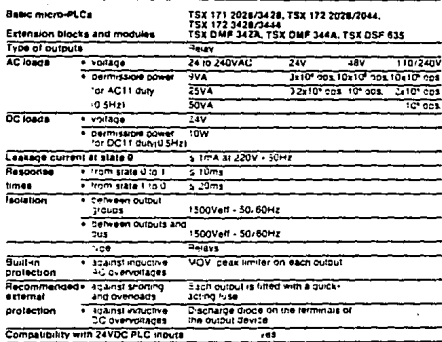

in future CEI standards, the AG11 duty cycle will become AC14 and DC11 will become DC13.<br>The IrQ characteristics are given for a load rating at 50% (number of IrQ at state 1 in relation to<br>the total number of IrQ
#### **Service Conditions** 6

# 6.1 Standards

The TSX 17 programmable controller conforms to all the principal national and international standards and recommendations concerning industrial electronic control equipment, including;

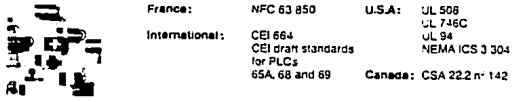

#### 6.2 Environment - Normal Service Conditions

Climatic environment

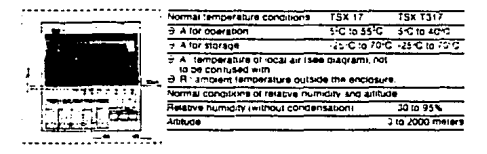

### Vibrations

The vibration tests described below have been carned out on the TSX 17 only and not on it's peripherals, mounting frame or enclosure.

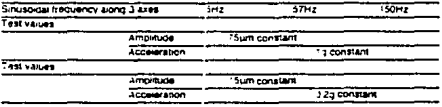

Qualification tests effected in sweeps of 5 to 150Hz, 10 sweeps per axis at 1 octave per minute

# **Mechanical shocks**

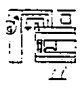

The term mechanical shocks include i jolting, hammering, knocking over, dropping and impacts. For definitions refer to CEI draft standards on programmable controllers 65A, 68 and 69.

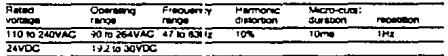

# CONDICIONES DE SERVICIO

BIBLIOGRAFIA

1.- Wilhelm JR. Robert E.

Programmable Contoller Handbook.

Hayden Book Company.

New Jersey.

2.- C.T. Jones. L.A. Bryan.

Programmable Controllers Concepts and Applications. First Edition. We have the

An IPC/ ASTEC Publication.

Atlanta.

 $\sim$  again of

3.- Manual de Programación del Lenguaje PL7-2 para la Terminal TELEMECANIQUE TSX T407

in san nasar

4.- Manual de Instalación del MICRO-PLC TELEMECANIQUE  $TSX$  17-20

5. - Manual TELEMECANIQUE de Sistemas Automatizados